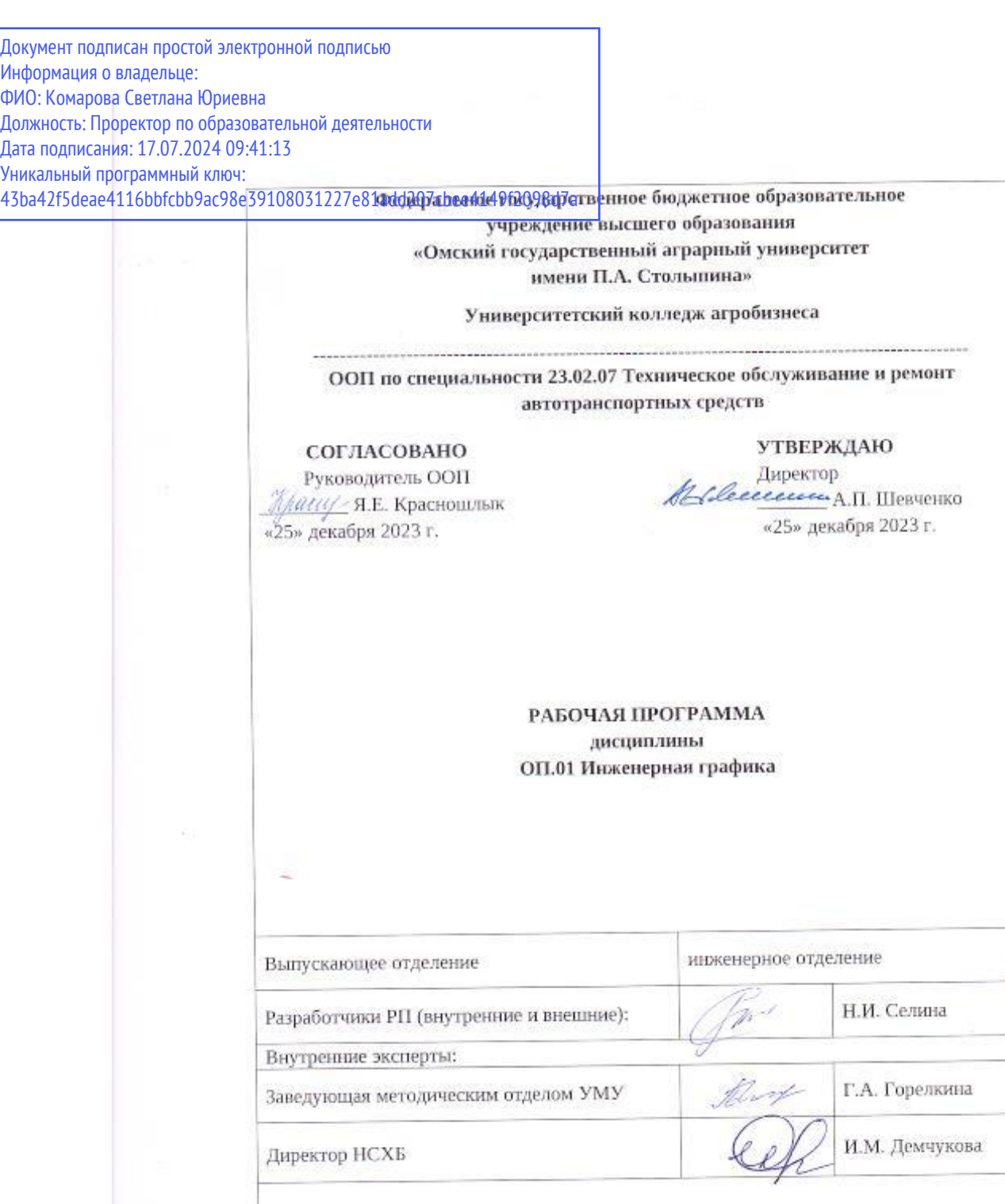

ķ.

Омск 2023

# **СОДЕРЖАНИЕ**

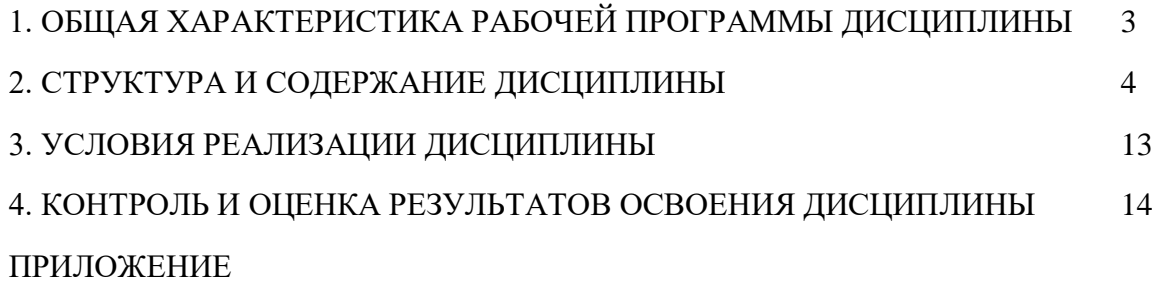

# **1. ОБЩАЯ ХАРАКТЕРИСТИКА РАБОЧЕЙ ПРОГРАММЫ ДИСЦИПЛИНЫ ОП.01 Инженерная графика**

### **1.1. Место дисциплины в структуре основной образовательной программы:**

Дисциплина **ОП.01 Инженерная графика** является обязательной частью общепрофессионального цикла ООП в соответствии с ФГОС СПО по специальности 23.02.07 Техническое обслуживание и ремонт автотранспортных средств**.**

Особое значение дисциплина имеет при формировании и развитии**:** ОК 02, ОК 09, ПК 1.3, ПК 3.3.

#### **1.2. Цель и планируемые результаты освоения дисциплины:**

В рамках программы учебной дисциплины обучающимися осваиваются умения и знания

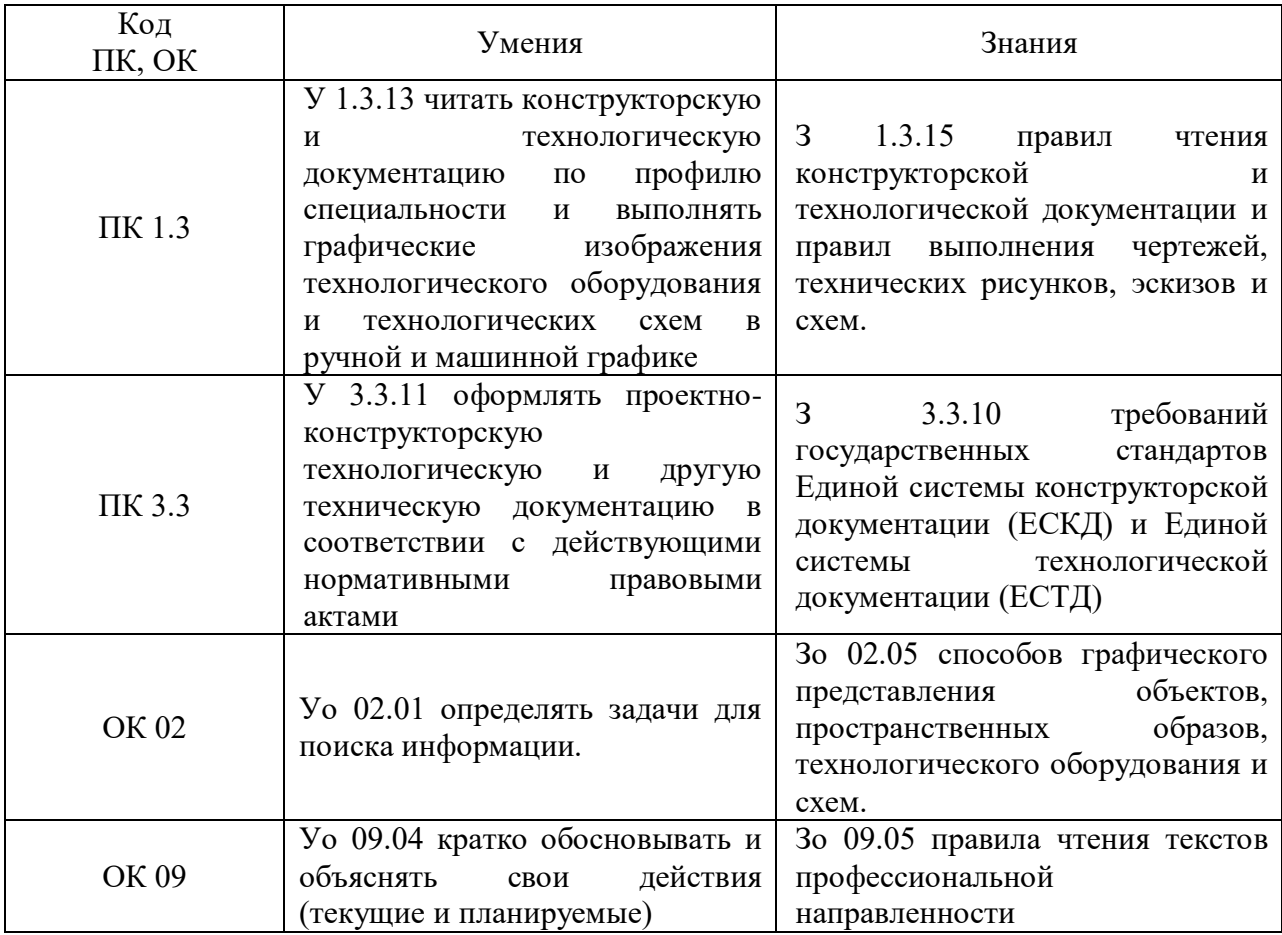

# **2. СТРУКТУРА И СОДЕРЖАНИЕ ДИСЦИПЛИНЫ**

# **2.1. Объем дисциплины и виды учебной работы**

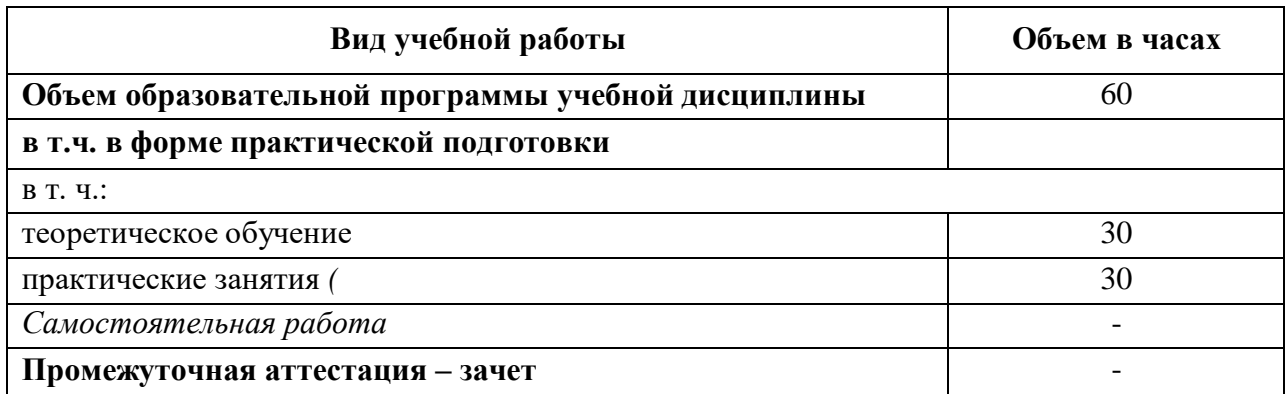

## **2.2. Тематический план и содержание дисциплины**

# **2.2.1 Тематический план и содержание дисциплины по очной форме обучения:**

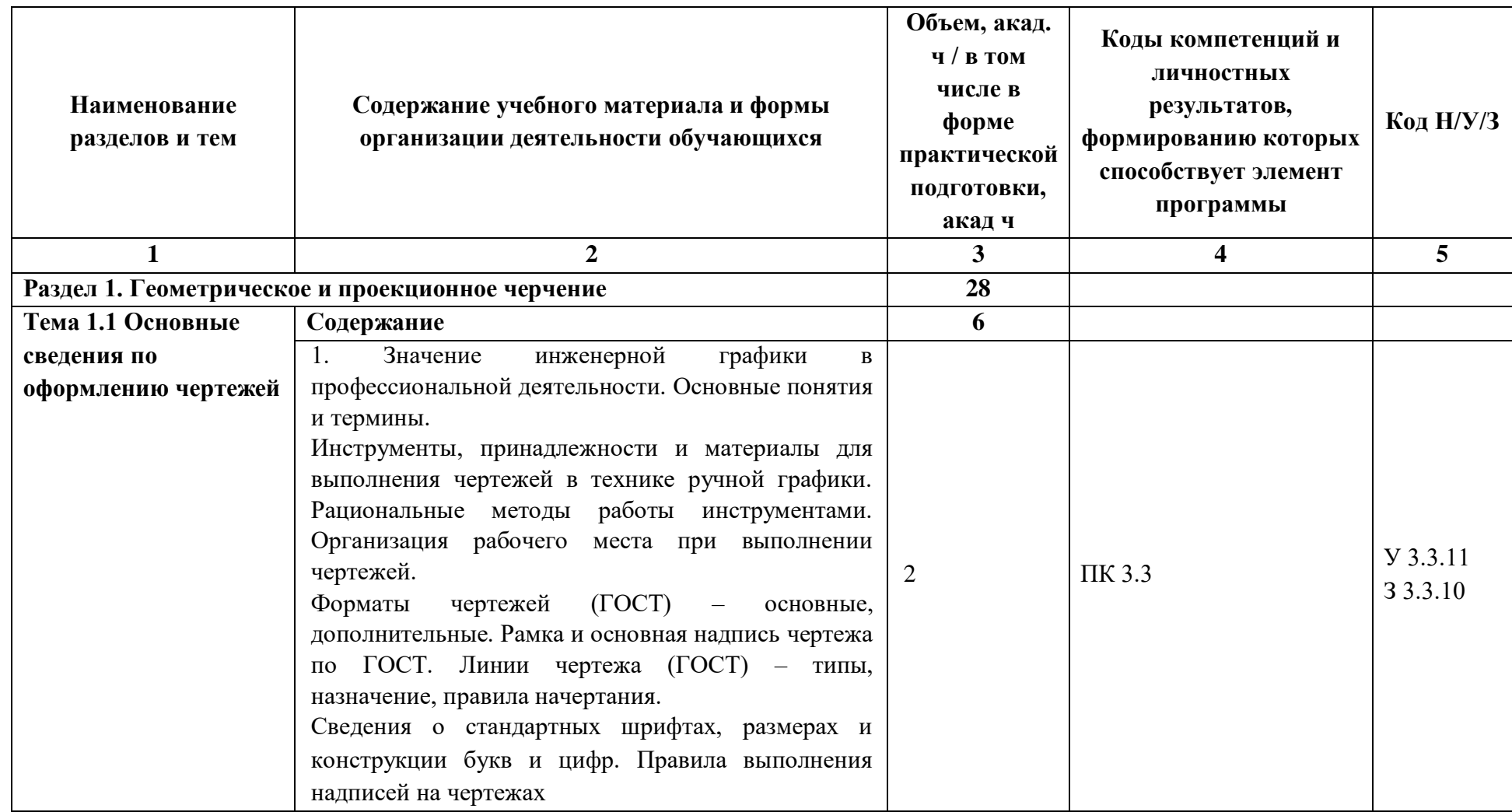

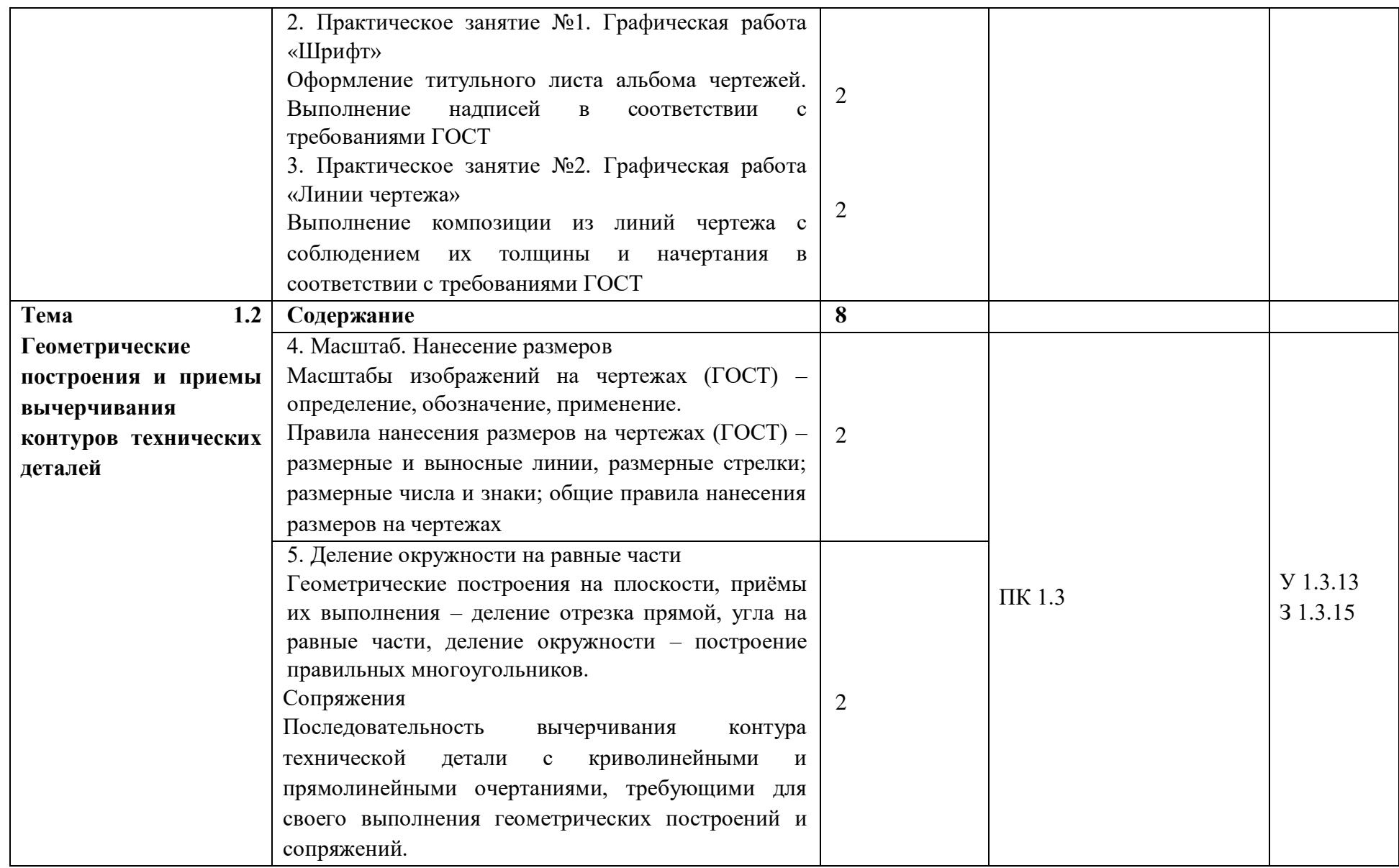

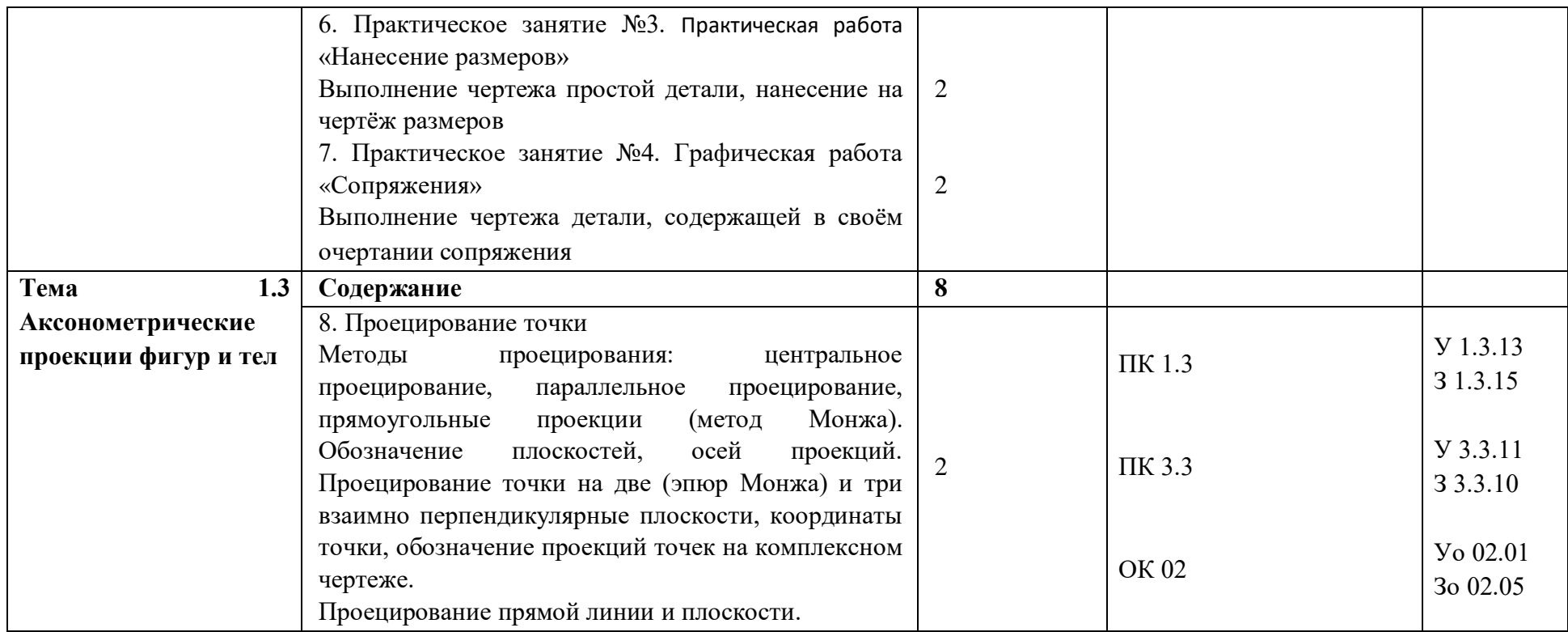

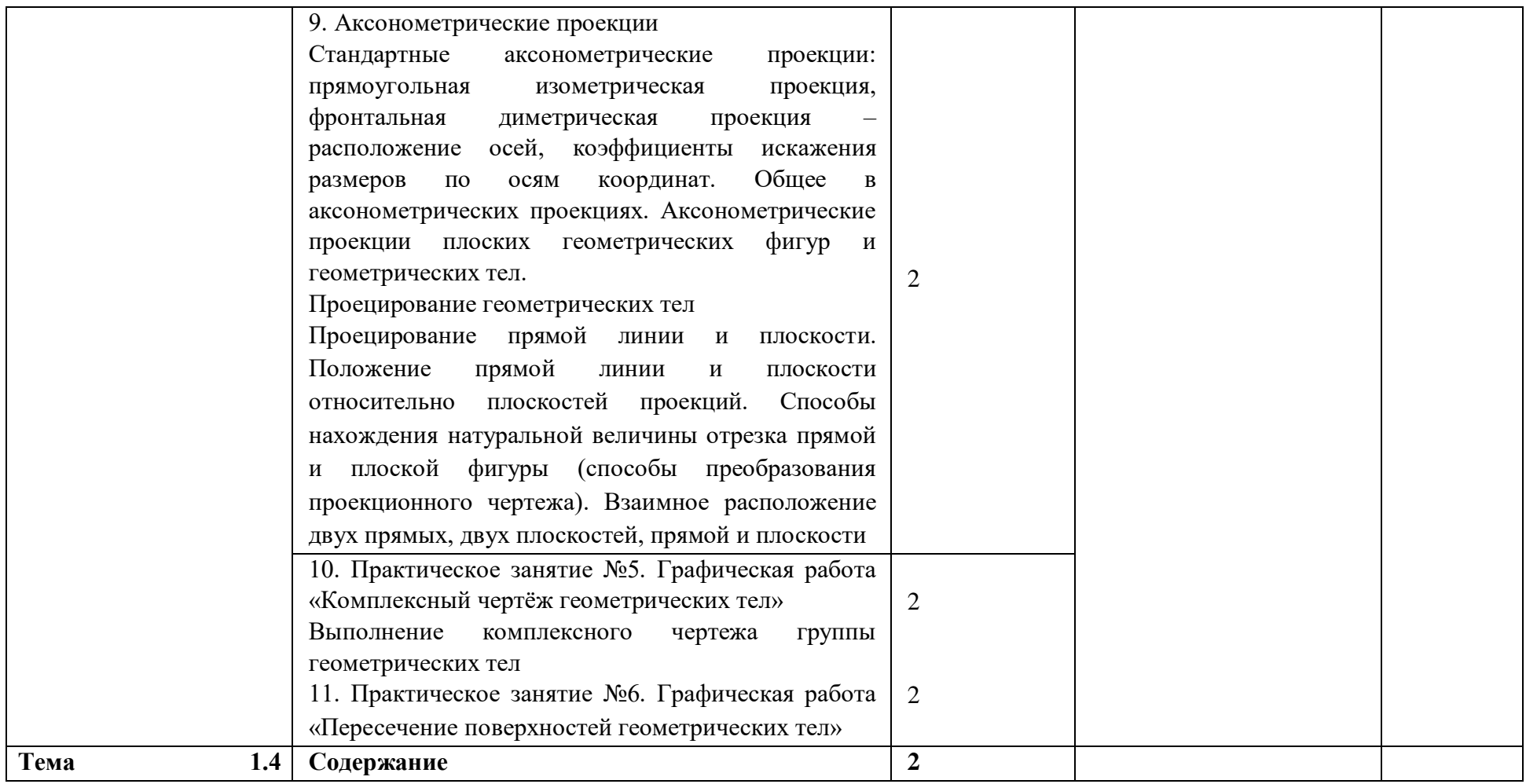

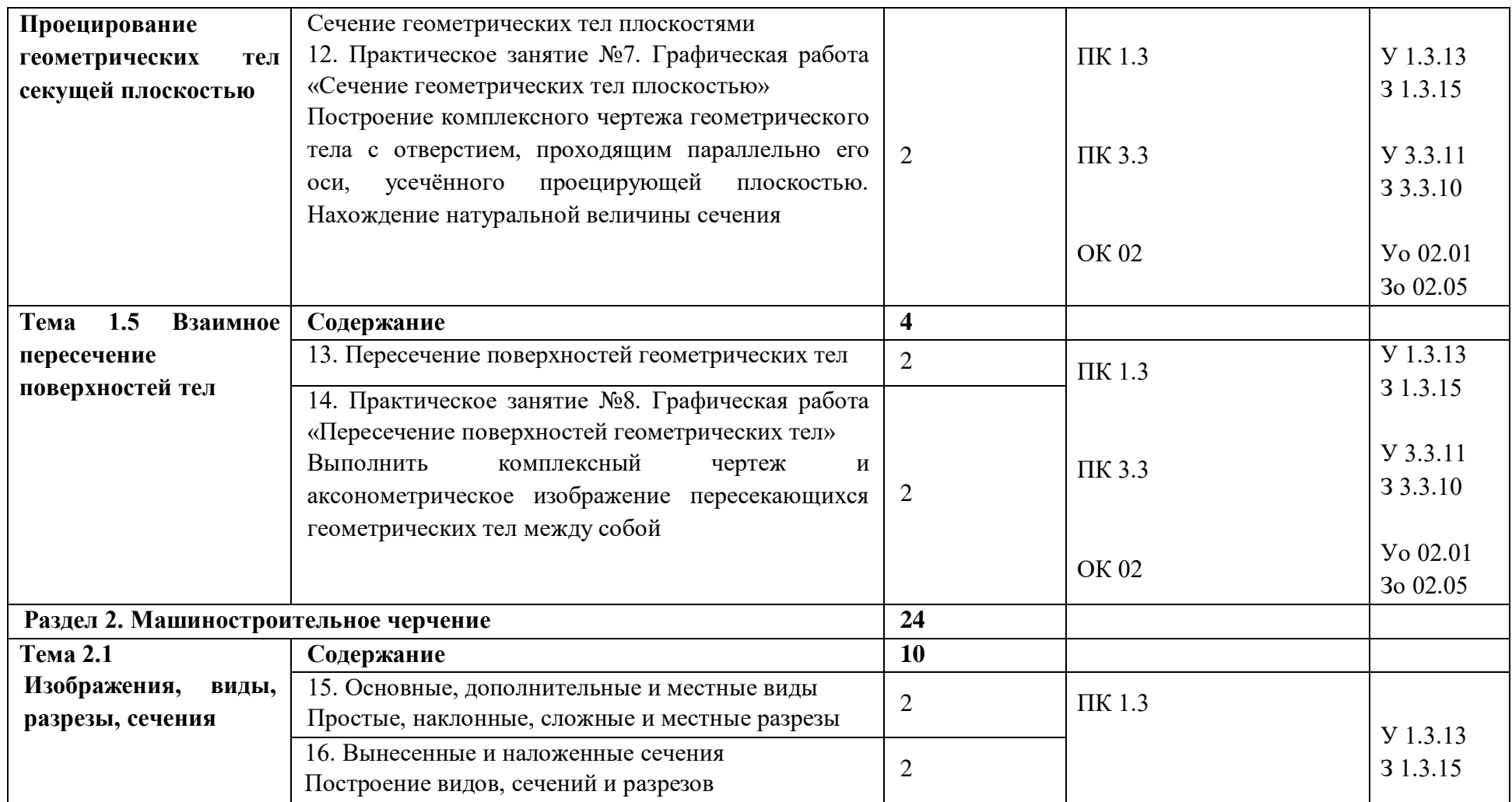

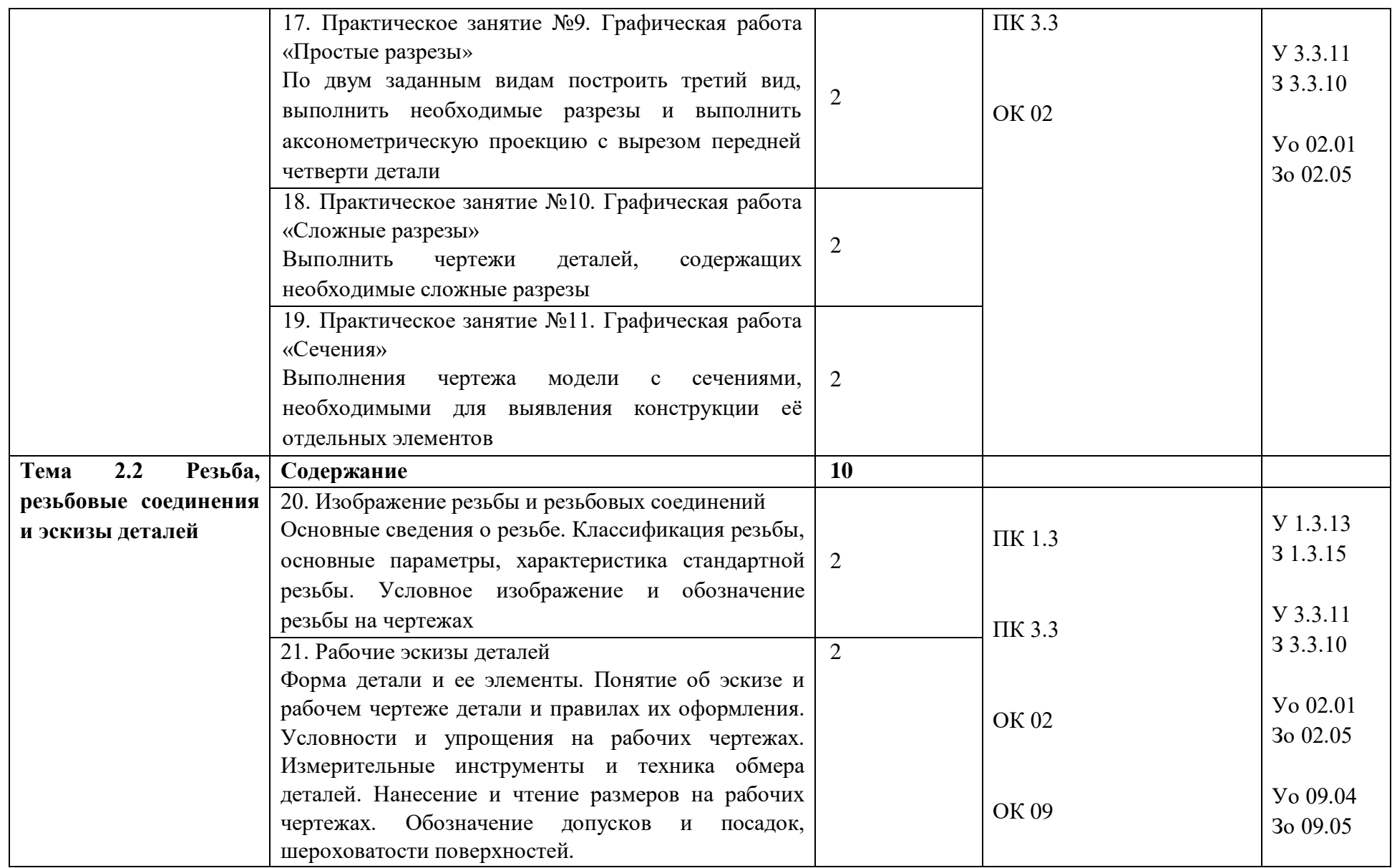

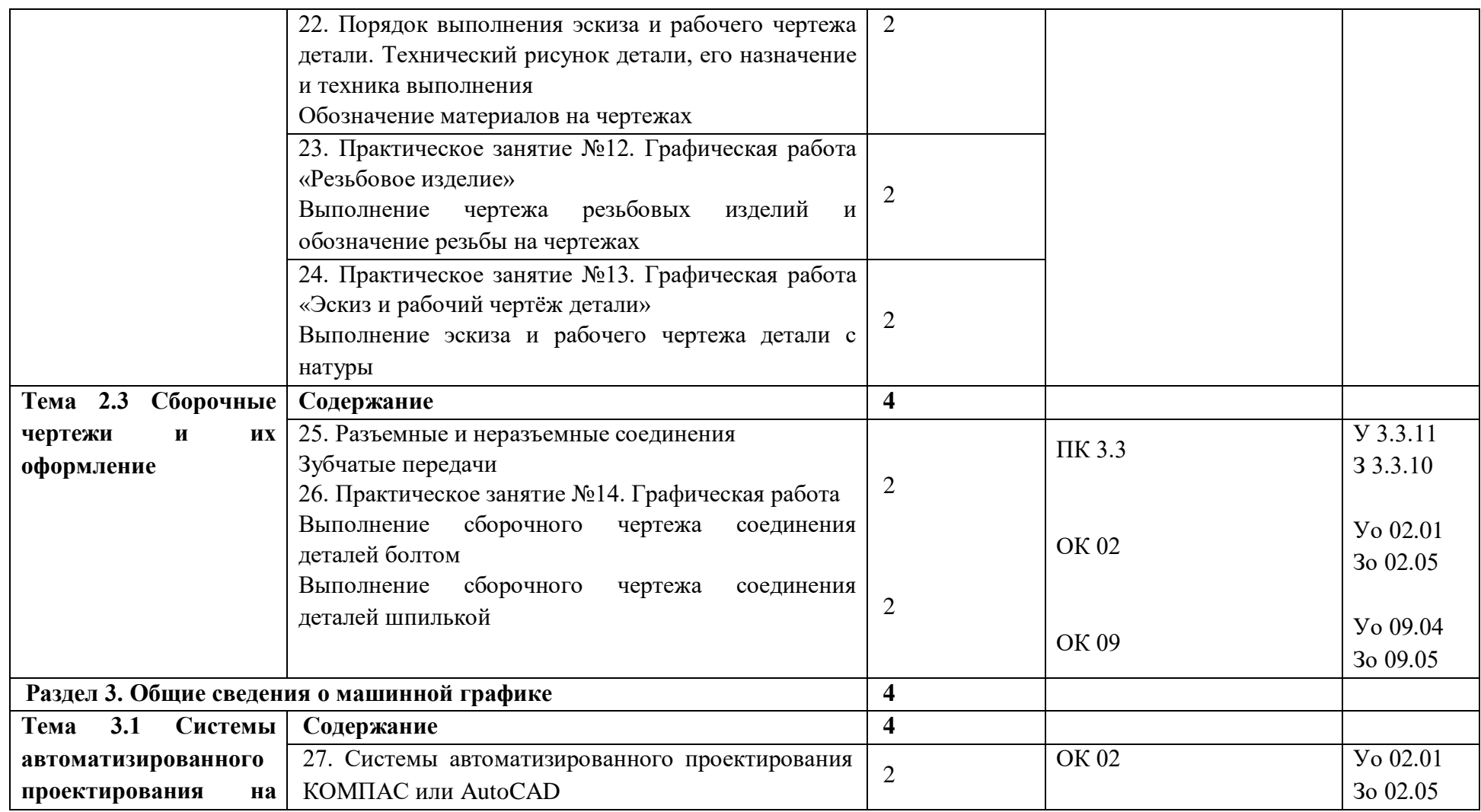

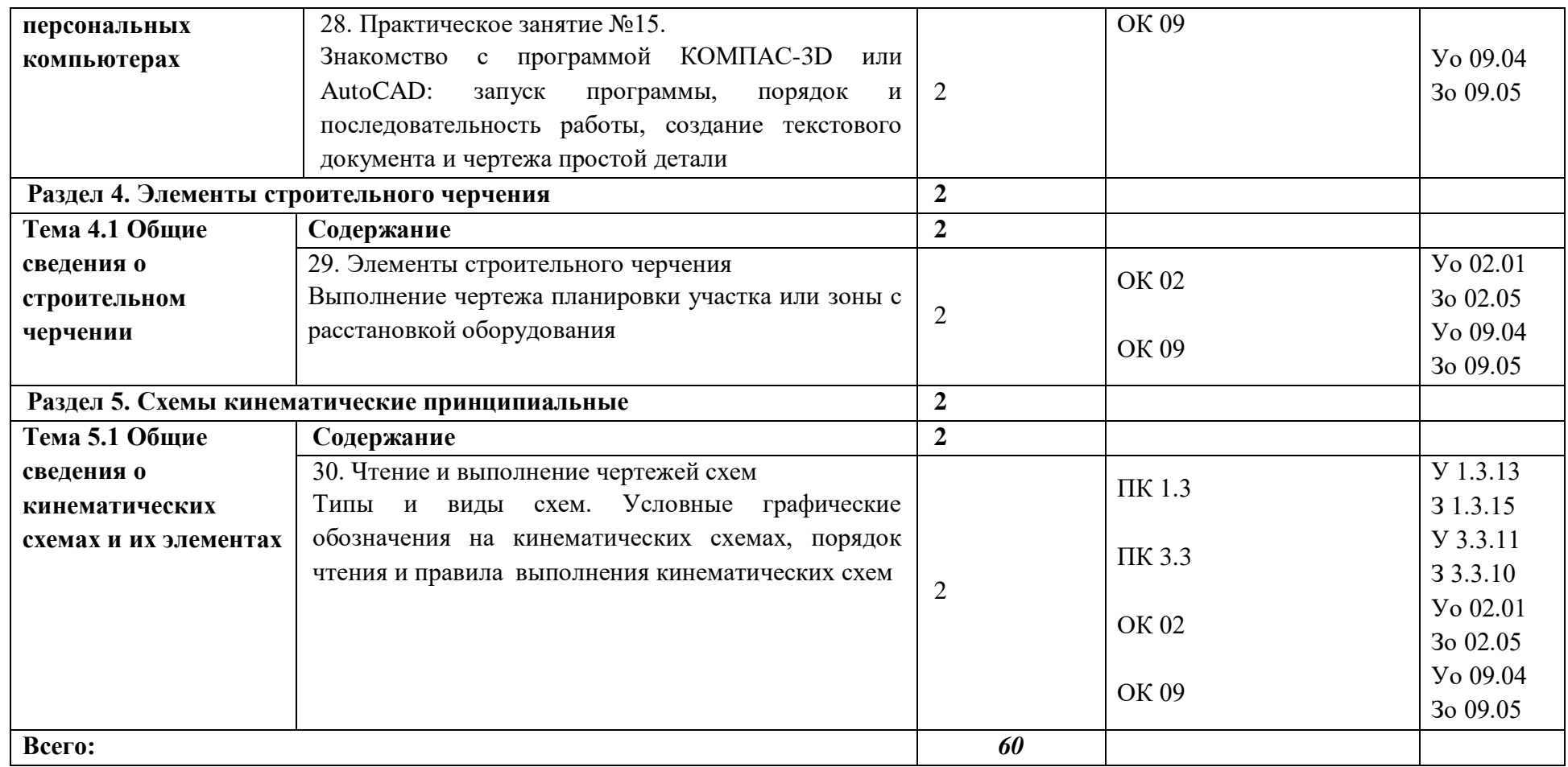

## **3. УСЛОВИЯ РЕАЛИЗАЦИИ ДИСЦИПЛИНЫ**

### **3.1. Для реализации программы дисциплины должны быть предусмотрены следующие специальные помещения:**

Кабинет, оснащенный в соответствии с п. 6.1.2.1 образовательной программы по специальности 23.02.07 Техническое обслуживание и ремонт автотранспортных средств.

### **3.2. Информационное обеспечение реализации программы**

Для реализации программы библиотечный фонд образовательной организации имеет печатные и/или электронные образовательные и информационные ресурсы, для использования в образовательном процессе.

### **3.2.1. Основные печатные издания**

Печатных изданий нет

#### **3.2.2. Основные электронные издания**

1. Чекмарев, А.А. Инженерная графика. Машиностроительное черчение: учебник /А.А Чекмарев — Москва : ИНФРА-М, 2021. — 396 с. . — (Среднее профессиональное образование). - ISBN 978-5-16-016231-7 Текст: электронный. - URL: https://znanium.com/catalog/document?id=363181. – Режим доступа: по подписке.

2. Василенко, Е.А. Техническая графика: учебник /Е.А. Василенко, А.А Чекмарев — Москва : ИНФРА-М, 2019. — 271 с. — (Среднее профессиональное образование). - ISBN 978-5-16-005145-1Текст: электронный. - URL: https://znanium.com/catalog/document?id=363635. – Режим доступа: по подписке.

3. Серга Г.В. Инженерная графика: учебник /Г.В. Серга, И.И. Табачук, Н.Н. Кузнецова — Москва: ИНФРА-М, 2021. — 383 с. . — (Среднее профессиональное образование). - 978-5- 16-015545-6 Текст: электронный. - URL: https://znanium.com/catalog/document?id=368976. –

Режим доступа: по подписке.

#### **3.2.3. Дополнительные источники**

1. Достижения науки и техники АПК : ежемес. теорет. и науч.-практ. журн. - Москва: [б. и.], 1987. - ISSN 0235-2451. – Текст: непосредственный.

2. Чекмарев, А. А. Инженерная графика: справочные материалы / А. А. Чекмарёв. - Москва : Владос, 2004. - 416 с.: ил. - ISBN 5-691-00418-2. - Текст: непосредственный

3. Современные профессиональные базы данных (ИОС ОмГАУ-Moodle).

4. Справочная правовая система КонсультантПлюс.

5. Электронно-библиотечная система издательства «Лань».

6. Электронно-библиотечная система «Znanium.com».

7. Электронно-библиотечная система «Электронная библиотека технического ВУЗа («Консультант студента»).

# **4. КОНТРОЛЬ И ОЦЕНКА РЕЗУЛЬТАТОВ ОСВОЕНИЯ ДИСЦИПЛИНЫ**

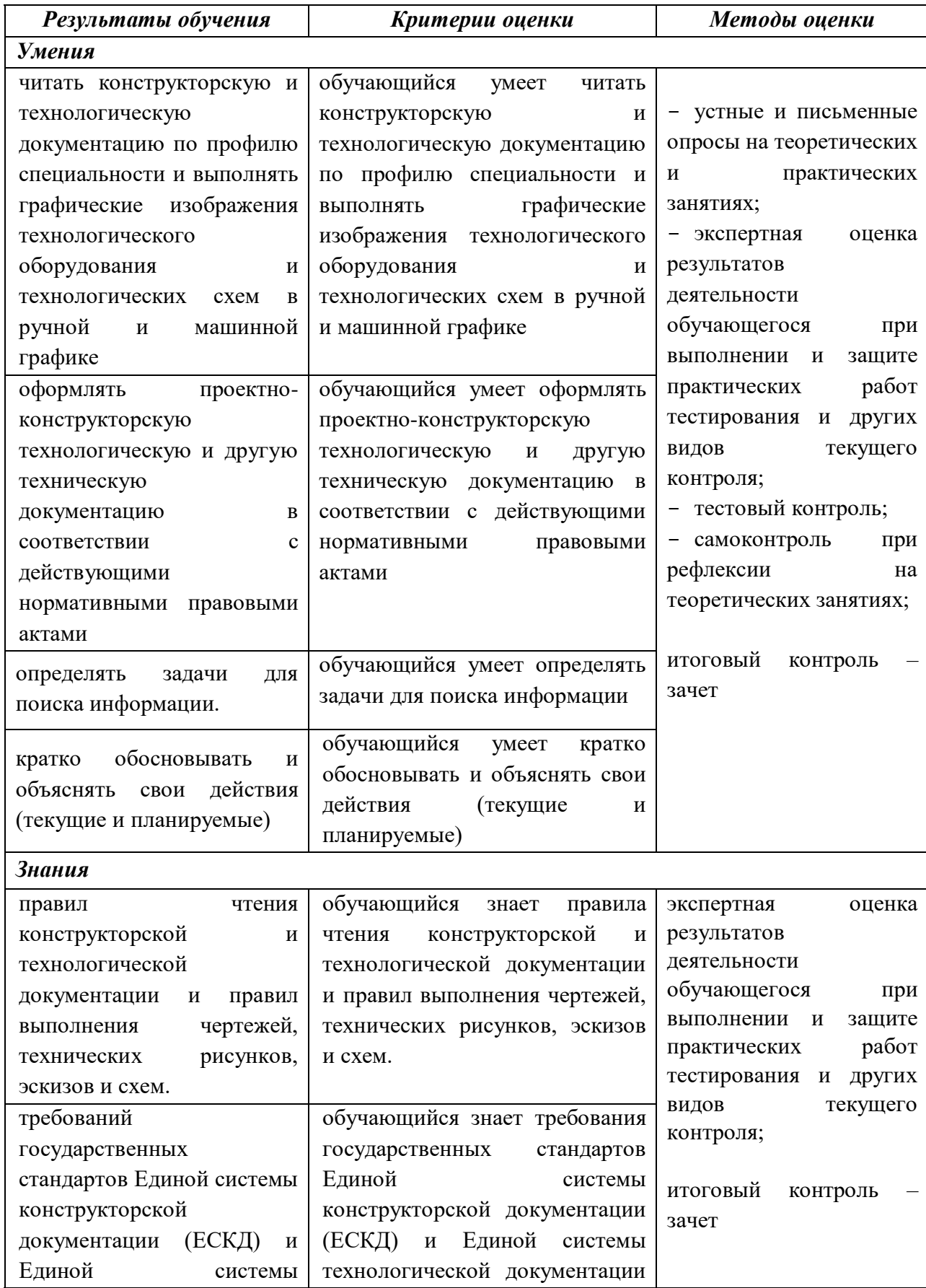

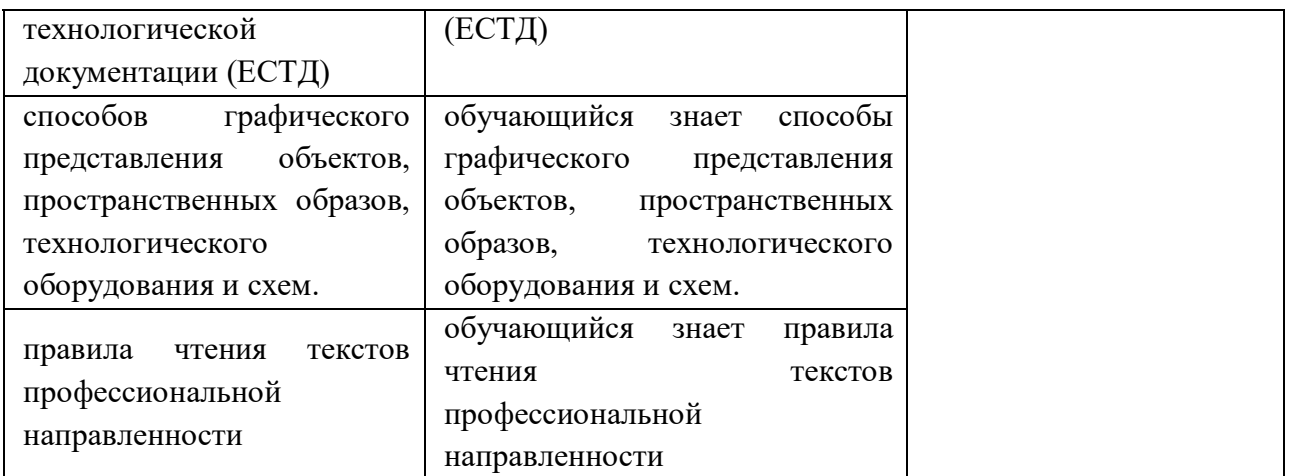

## **Приложение**

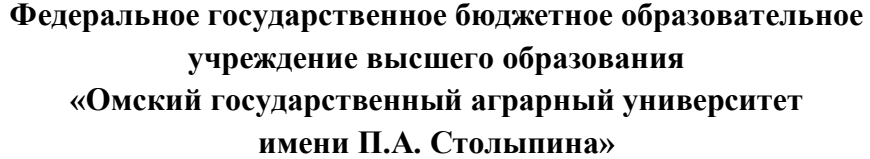

**Университетский колледж агробизнеса**

**23.02.07 Техническое обслуживание и ремонт автотранспортных средств**

# **ФОНД ОЦЕНОЧНЫХ СРЕДСТВ по дисциплине ОП.01 Инженерная графика**

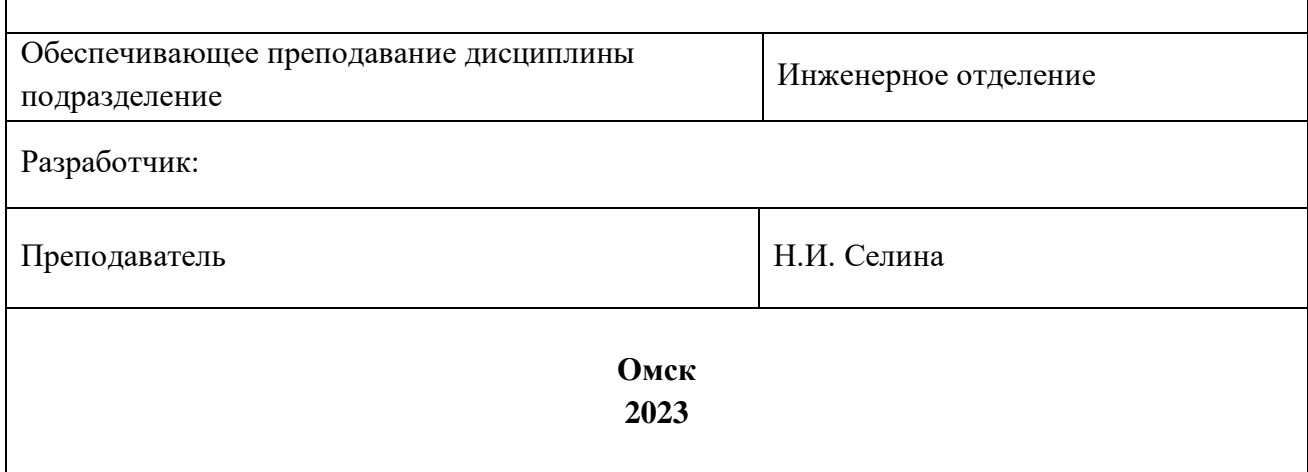

# **СОДЕРЖАНИЕ**

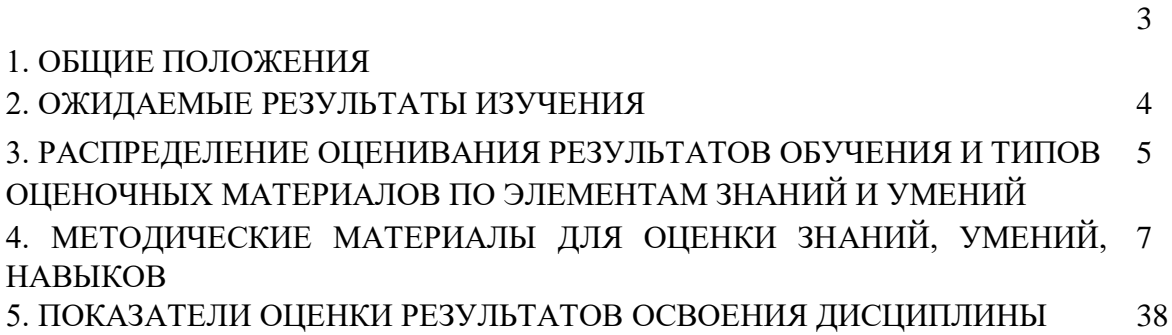

### **1. ОБЩИЕ ПОЛОЖЕНИЯ**

1. Фонд оценочных средств (далее – ФОС) предназначен для контроля и оценки образовательных достижений обучающихся, освоивших программу дисциплины ОП.01 Инженерная графика.

2. ФОС включает оценочные материалы для проведения текущего контроля и промежуточной аттестации в форме экзамена.

3. ФОС позволяет оценивать знания, умения, направленные на формирование компетенций.

4. ФОС разработан на основании положений основной образовательной программы по специальности 23.02.07 Техническое обслуживание и ремонт автотранспортных средств ОП.01 Инженерная графика.

5. ФОС является обязательным обособленным приложением к рабочей программе.

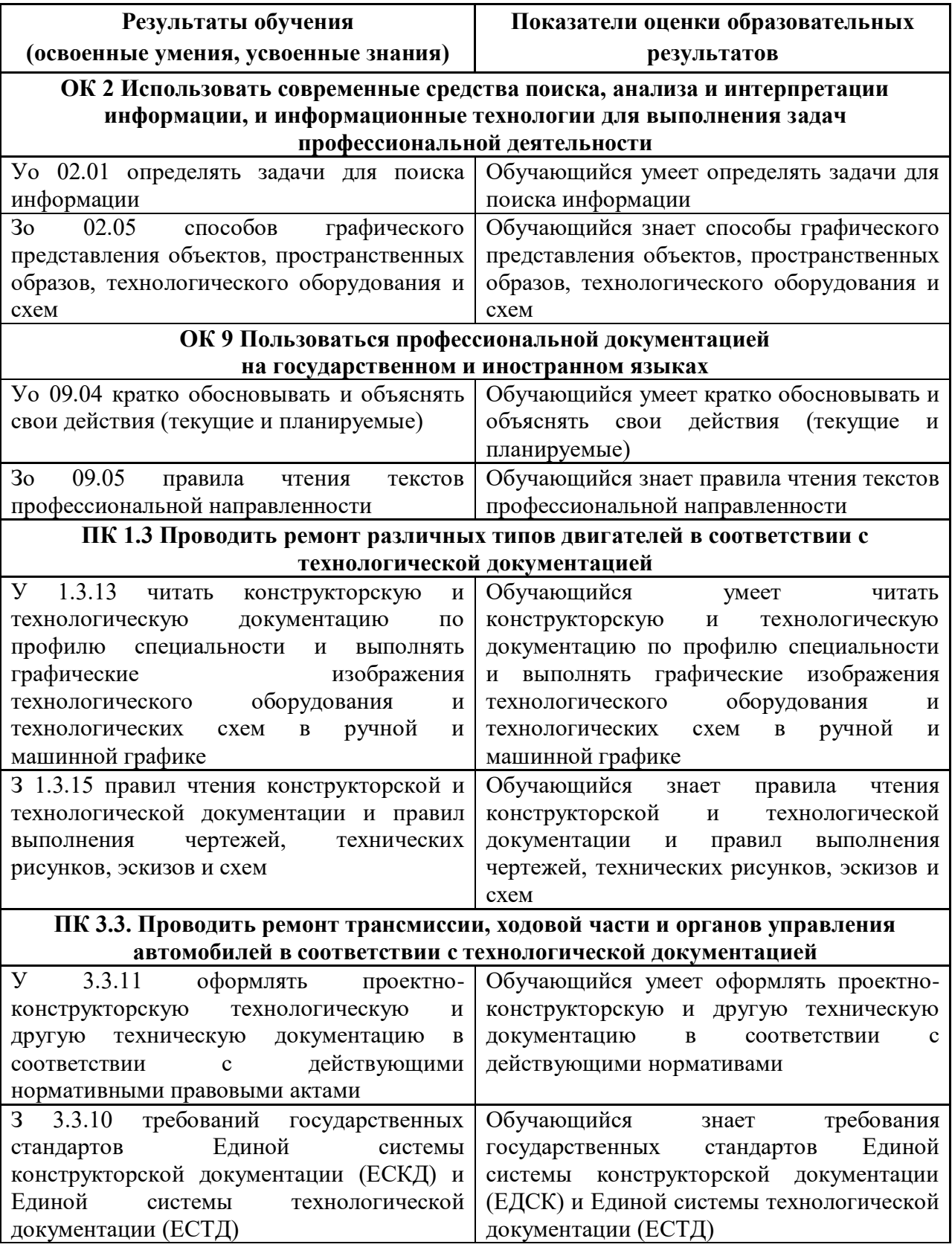

# **II. ОЖИДАЕМЫЕ РЕЗУЛЬТАТЫ ИЗУЧЕНИЯ**

# **III. РАСПРЕДЕЛЕНИЕ ОЦЕНИВАНИЯ РЕЗУЛЬТАТОВ ОБУЧЕНИЯ И ТИПОВ ОЦЕНОЧНЫХ МАТЕРИАЛОВ ПО ЭЛЕМЕНТАМ ЗАНИЙ И УМЕНИЙ**

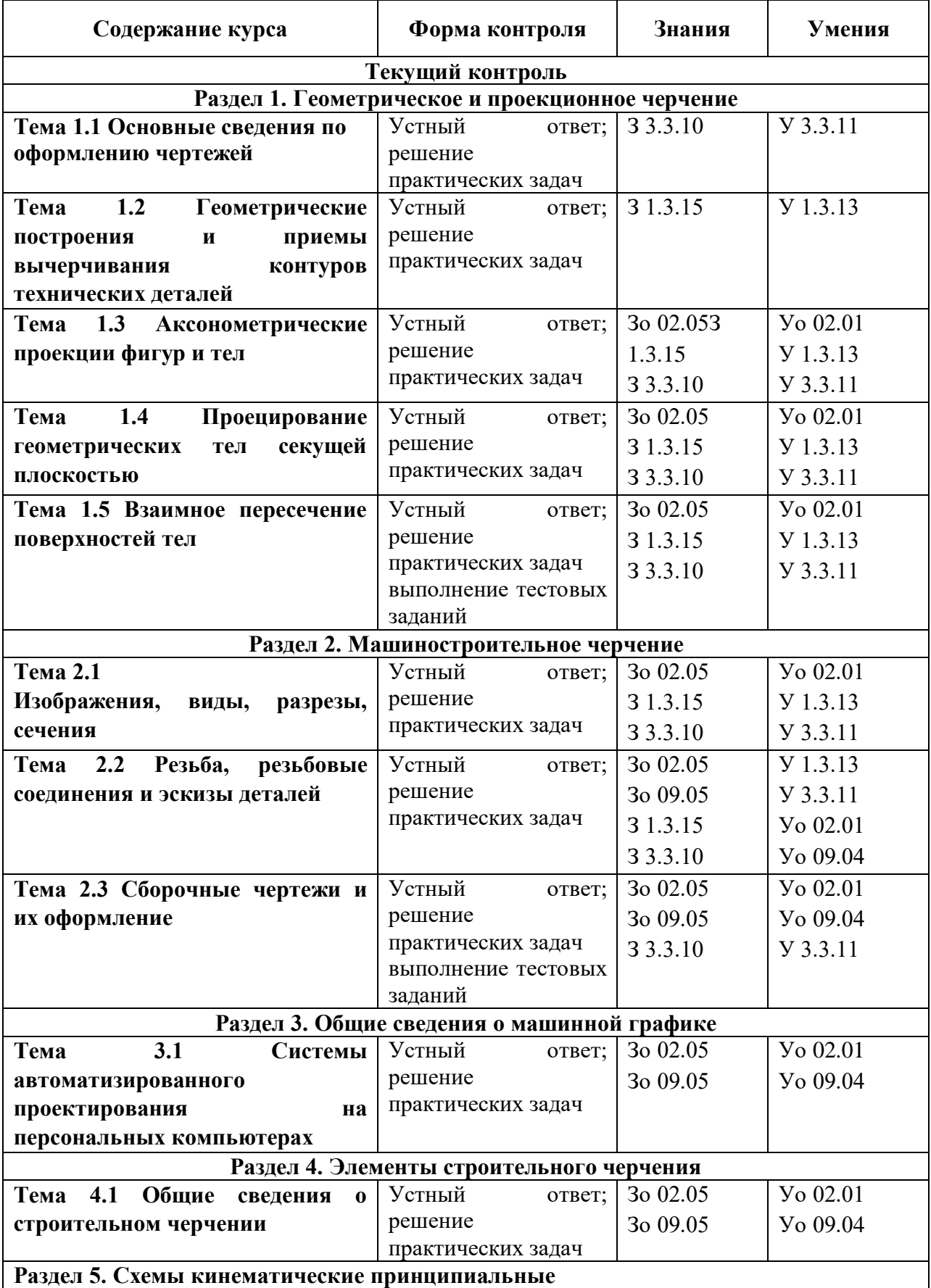

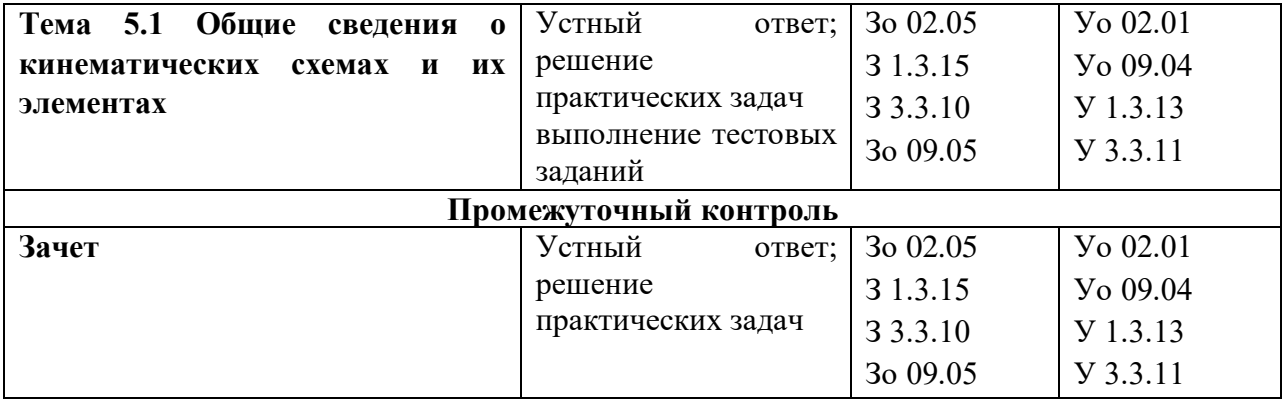

## **IV. МЕТОДИЧЕСКИЕ МАТЕРИАЛЫ ДЛЯ ОЦЕНКИ ЗНАНИЙ, УМЕНИЙ, НАВЫКОВ**

#### **4.1. Оценочные средства, применяемые для текущего контроля.**

#### **Примеры практических задач**

**Задание.** Рассмотрите образец расчета зубчатого колеса и решите другие задания самостоятельно.

Пример 1. Определить параметры зубчатого колеса (m = 3; z = 20;  $\alpha$  = 10°)

Определить параметры зубчатого колеса (m = 3;  $z = 22$ ;  $\alpha = 20^{\circ}$ )

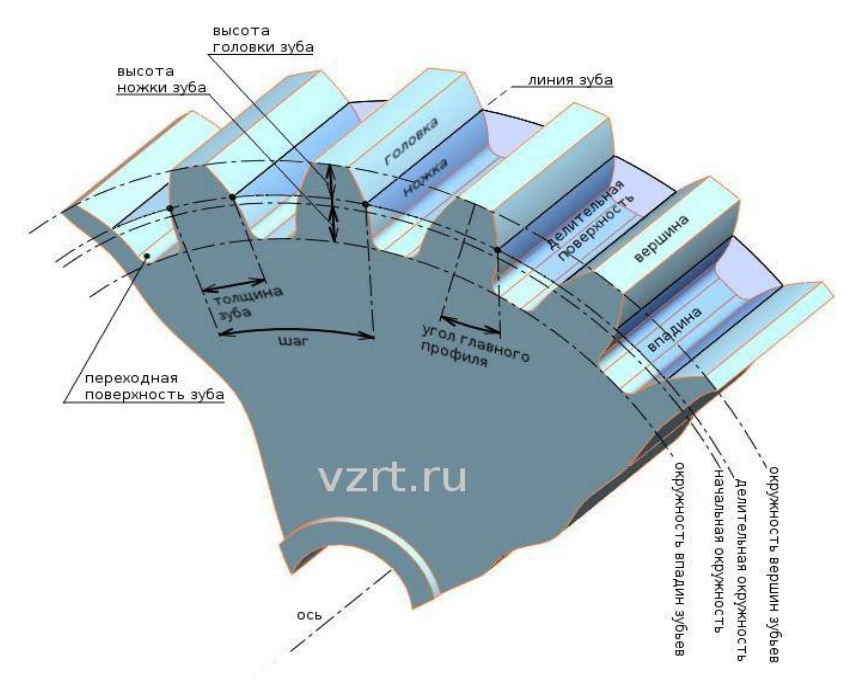

*Рис. 1 Зубчатое колесо*

Исходными данными для расчета как эвольвенты, так и **зубчатого колеса** являются следующие параметры: *m - Модуль* - часть диаметра делительной окружности приходящаяся на один зуб. *Модуль* - стандартная величина и определяется по справочникам. z - количество зубьев колеса. α - угол профиля исходного контура. Угол является величиной стандартной и равной 20°.

Решение: Данные для примера:

 $m = 3$ :

 $z = 20$ ;

 $\alpha = 20^{\circ}$ .

*Делительный диаметр - это диаметр стандартного шага, модуля, и угла профиля. Он определяется по формуле:*

 $D=mxz(1),$ 

т.е. D= $3 \times 20 = 60$  мм.

Определим кривые ограничивающие эвольвенту. Этими кривыми являются: диаметр вершин зубьев и диаметр впадин зубьев.

*Диаметр вершин зубьев определяется по формуле:*

 $Da = D + 2 \times m(2)$ , т.е. Da =  $60+(2\times3) = 66$  мм. *Диаметр впадин зубьев определяется по формуле:*  $Df = D - 2 \times (c + m)$  (3), где с - *радиальный зазор пары исходных контуров. Он определяется по формуле:*  $c = 0,25 \times m(4)$ , т.е. с = 0,25 $\times$ 3 0,75. Соответственно: Df =  $60 - 2 \times (0.75 + 3) = 52.5$  MM.

*Диаметр основной окружности, развертка которой и будет составлять эвольвенту, определяется по формуле:*

Db = cos  $\alpha \times D$  (5),

т.е. Db = cos  $20^{\circ} \times 60 = 56,382$  мм.

Основные данные необходимые для построения эвольвенты получены.

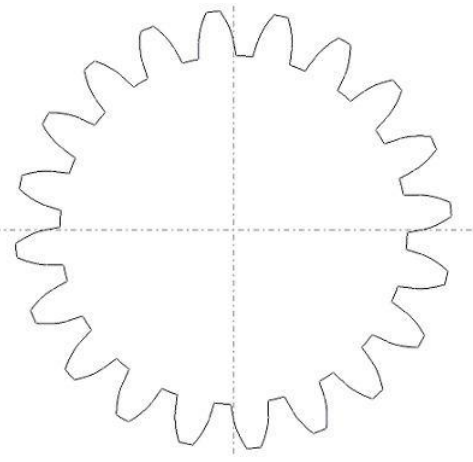

*Рис. 2 Эвольвентый профиль зуба (профиль зубчатого колеса с заданными исходными данными)*

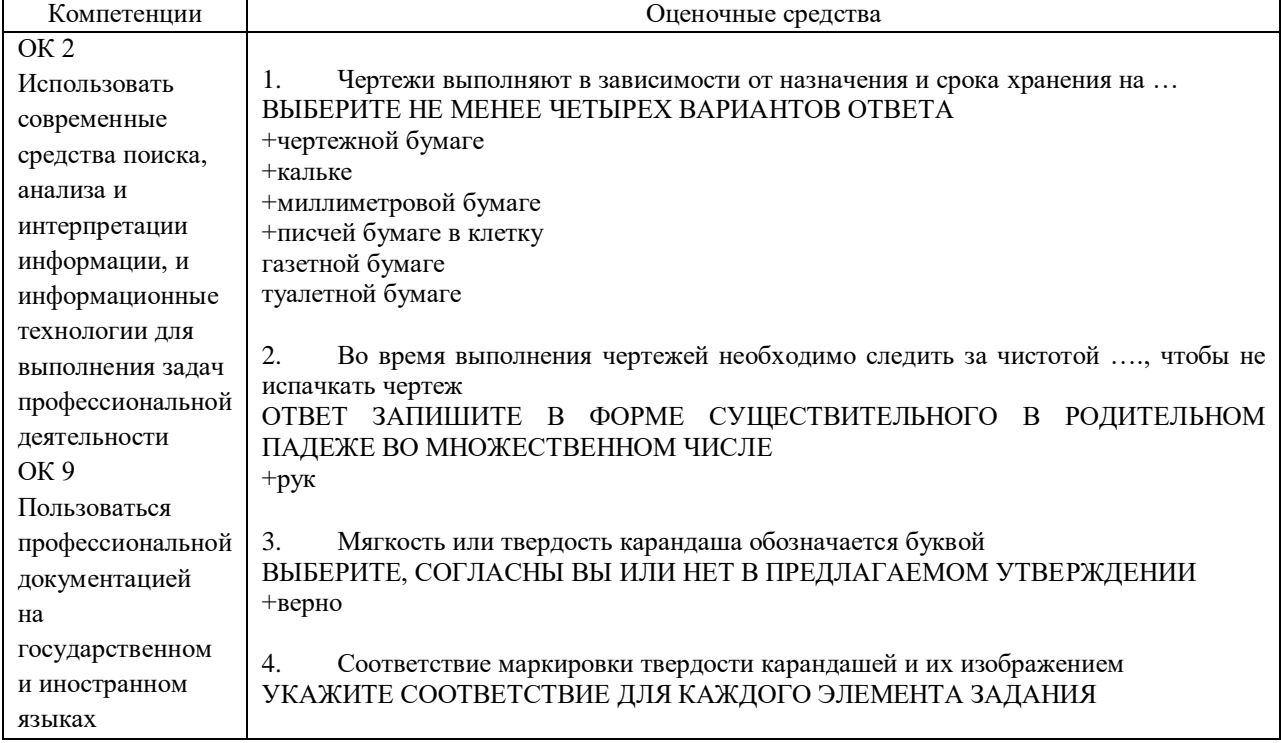

#### **Примеры тестовых заданий**

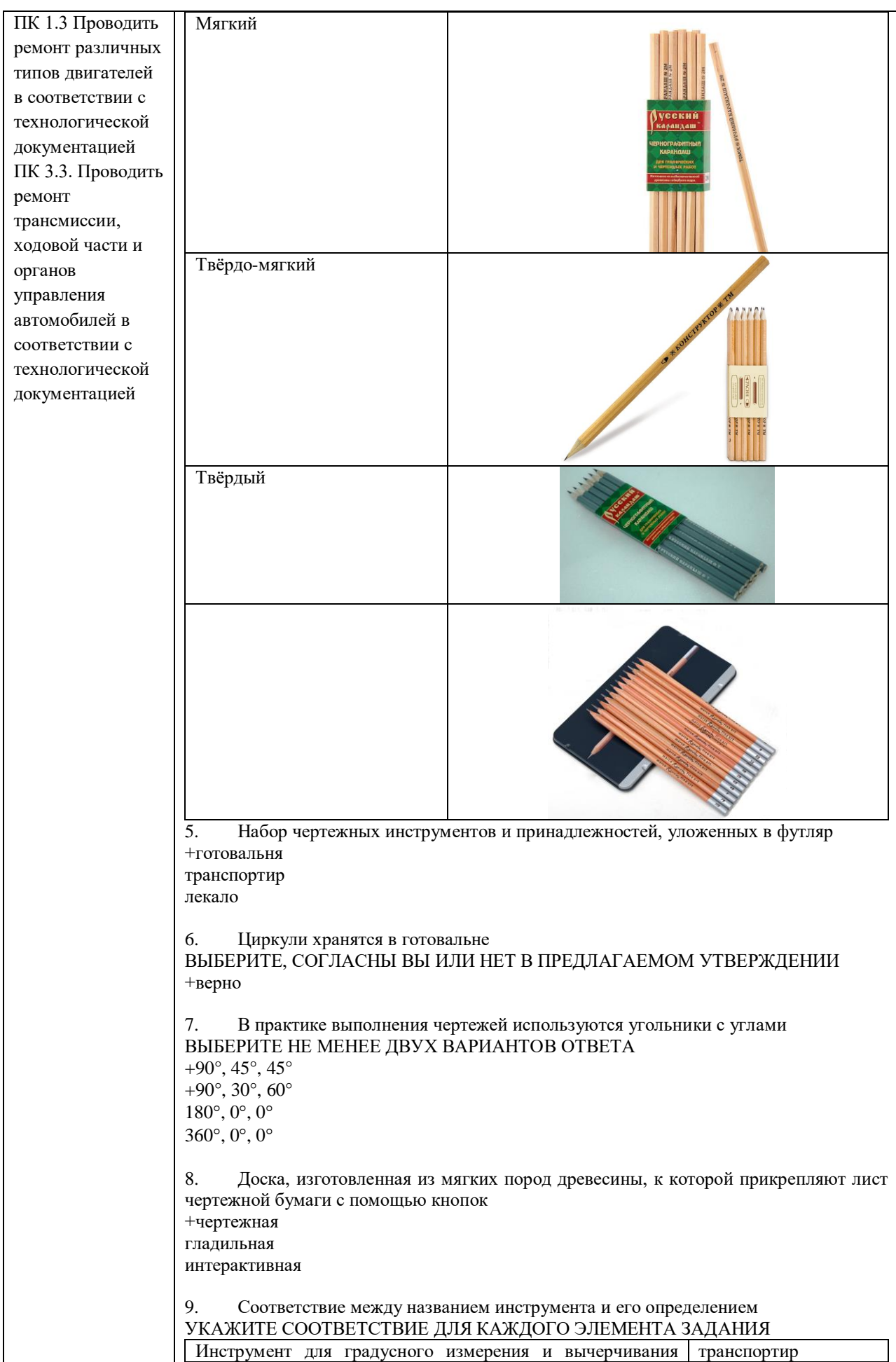

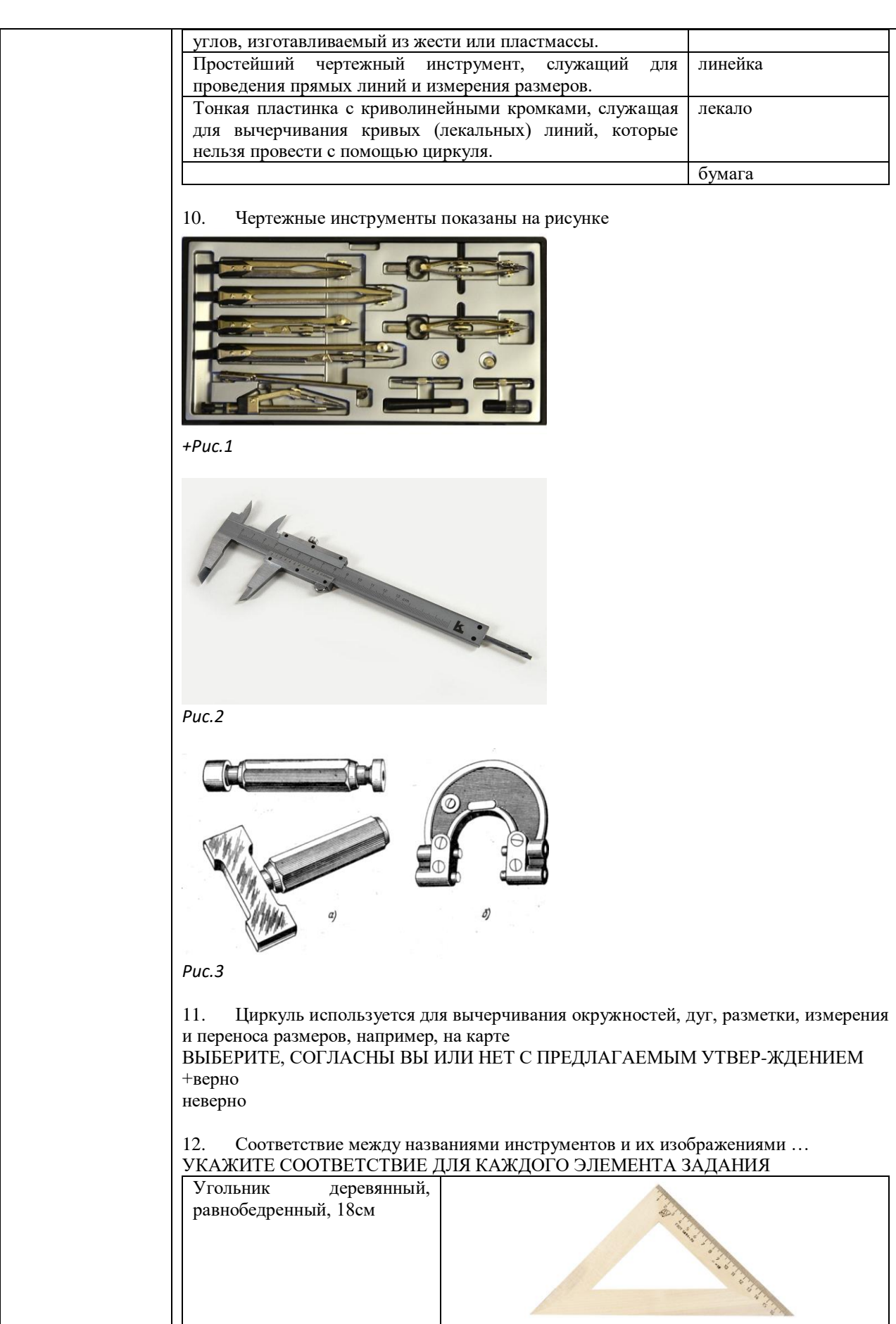

 $\mathbf{I}$ 

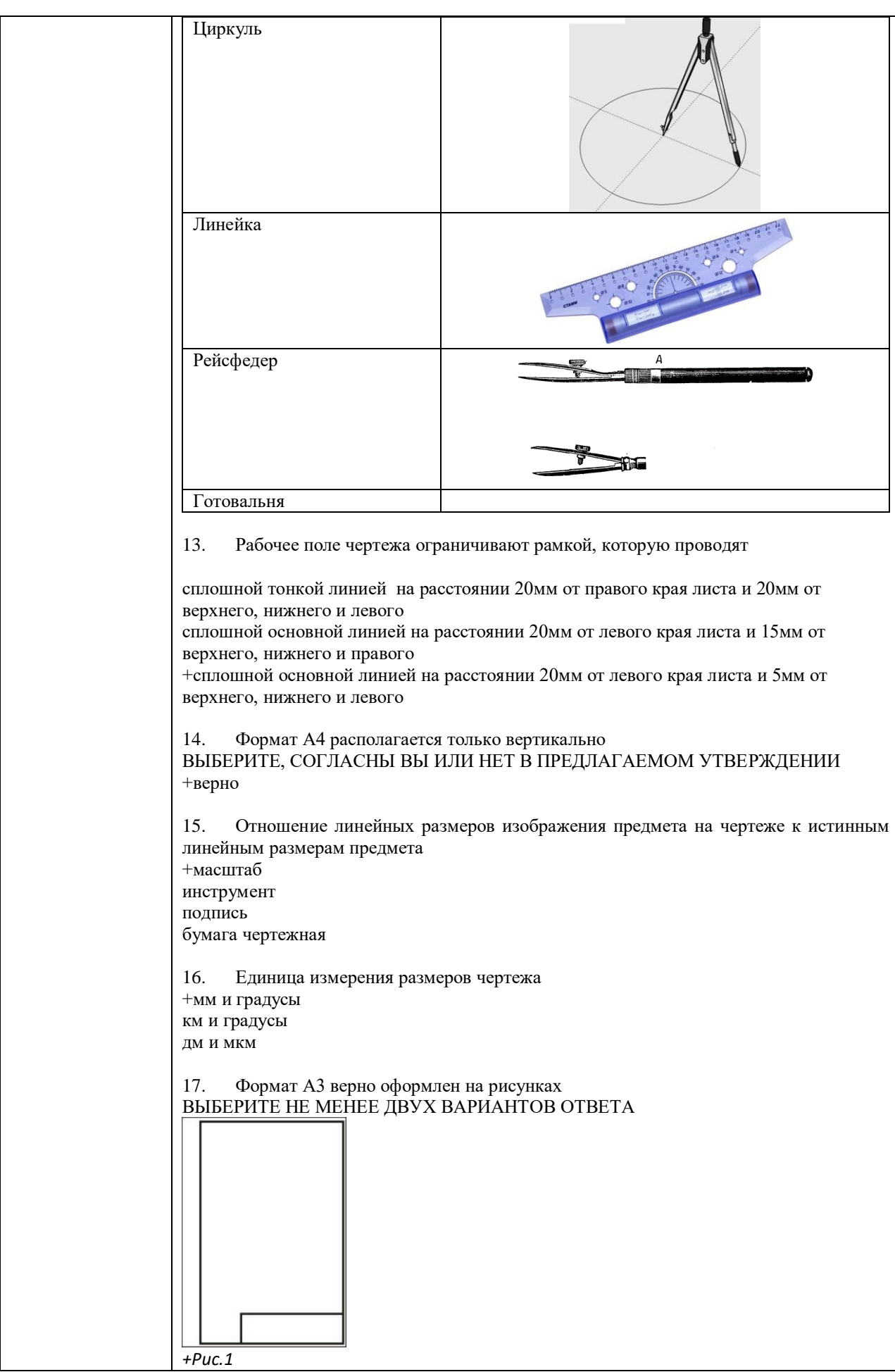

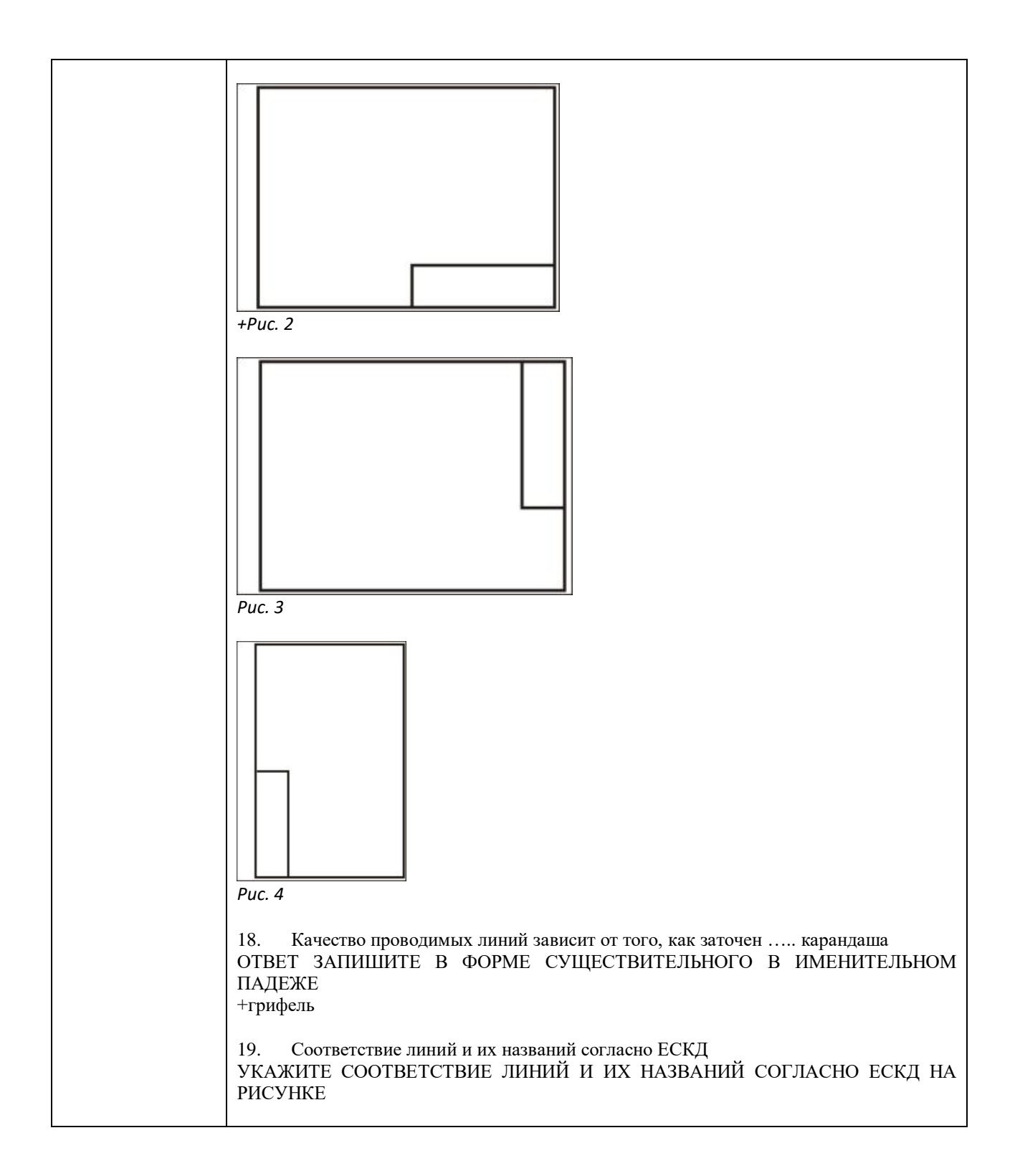

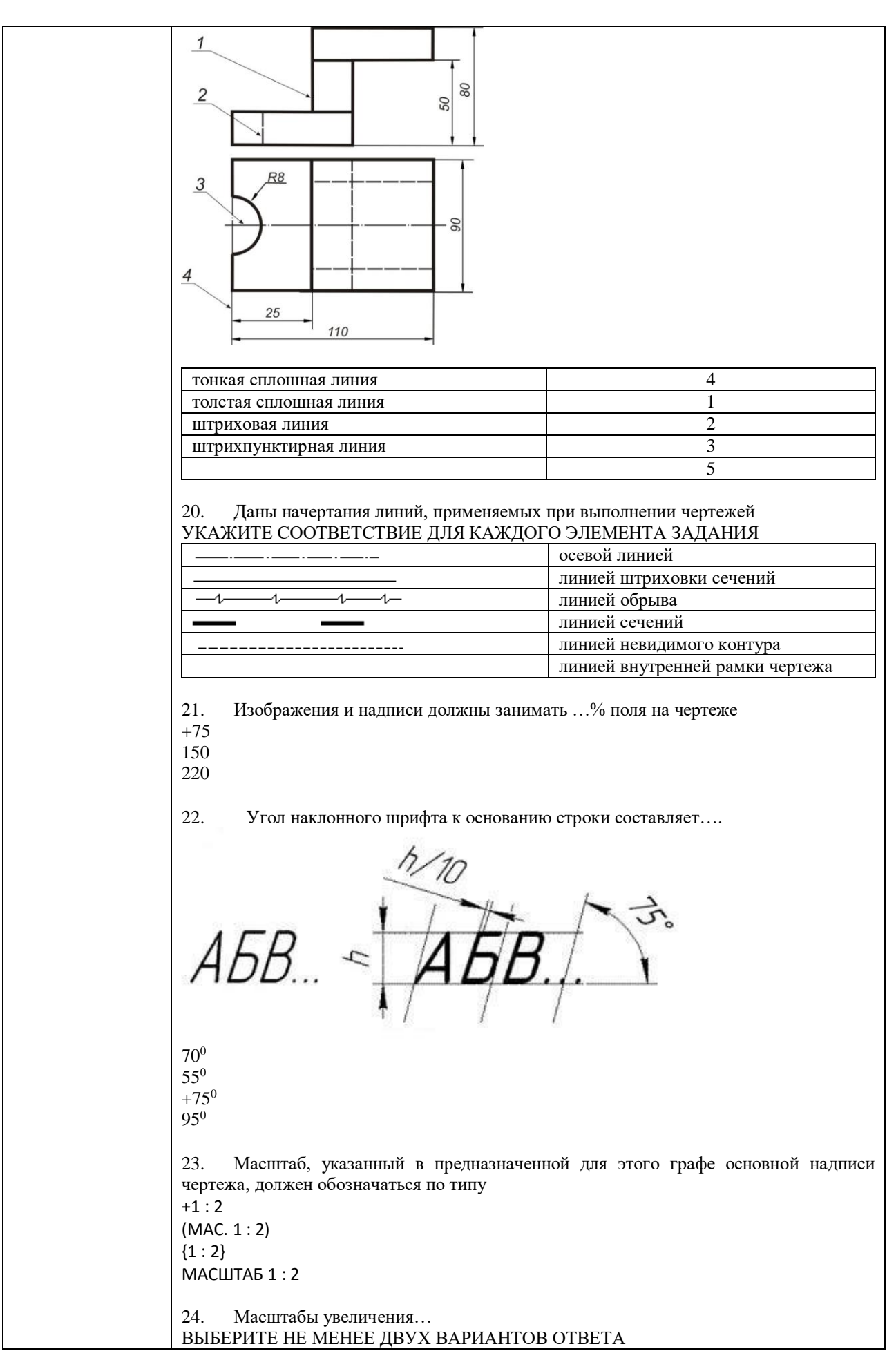

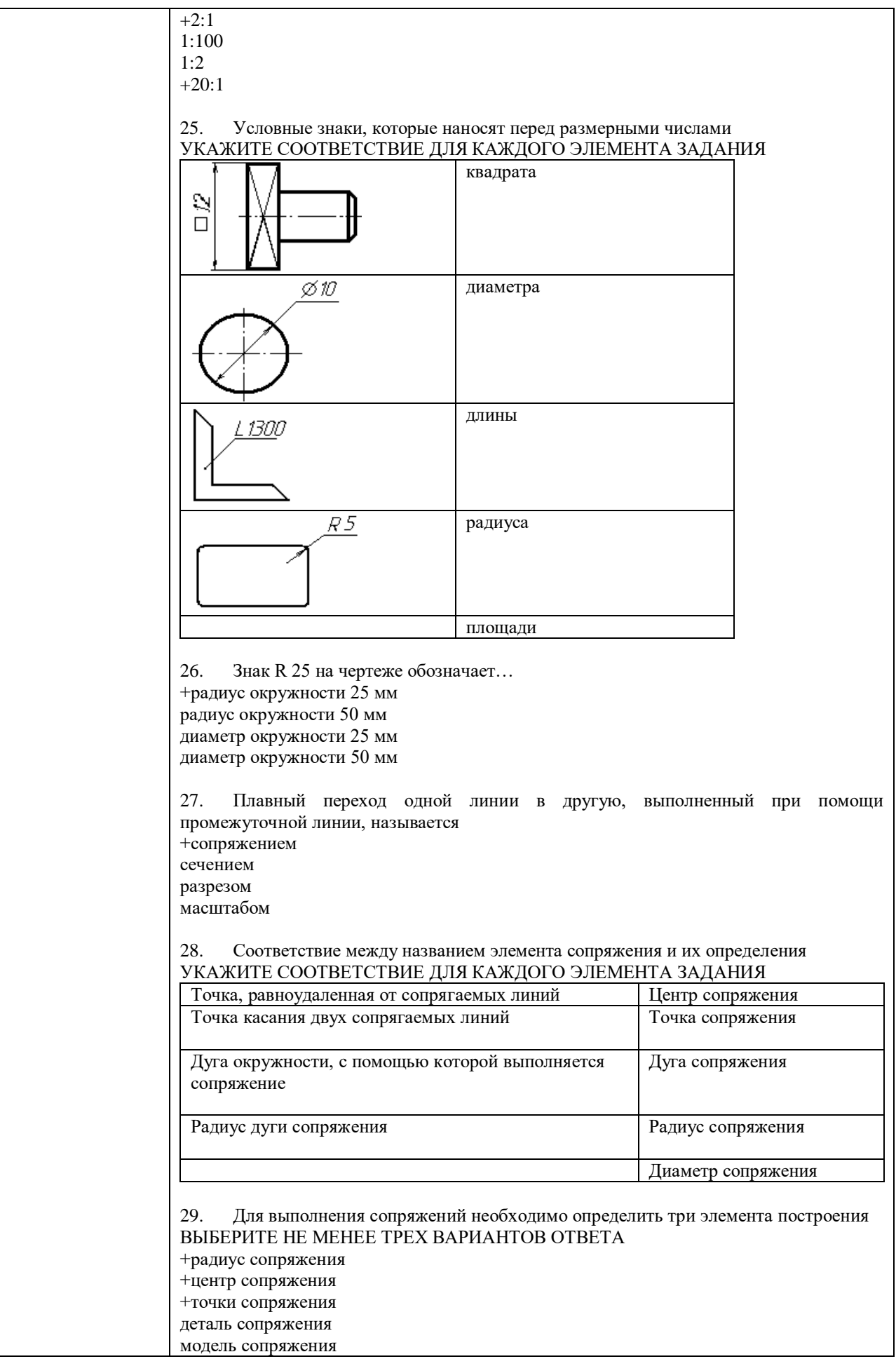

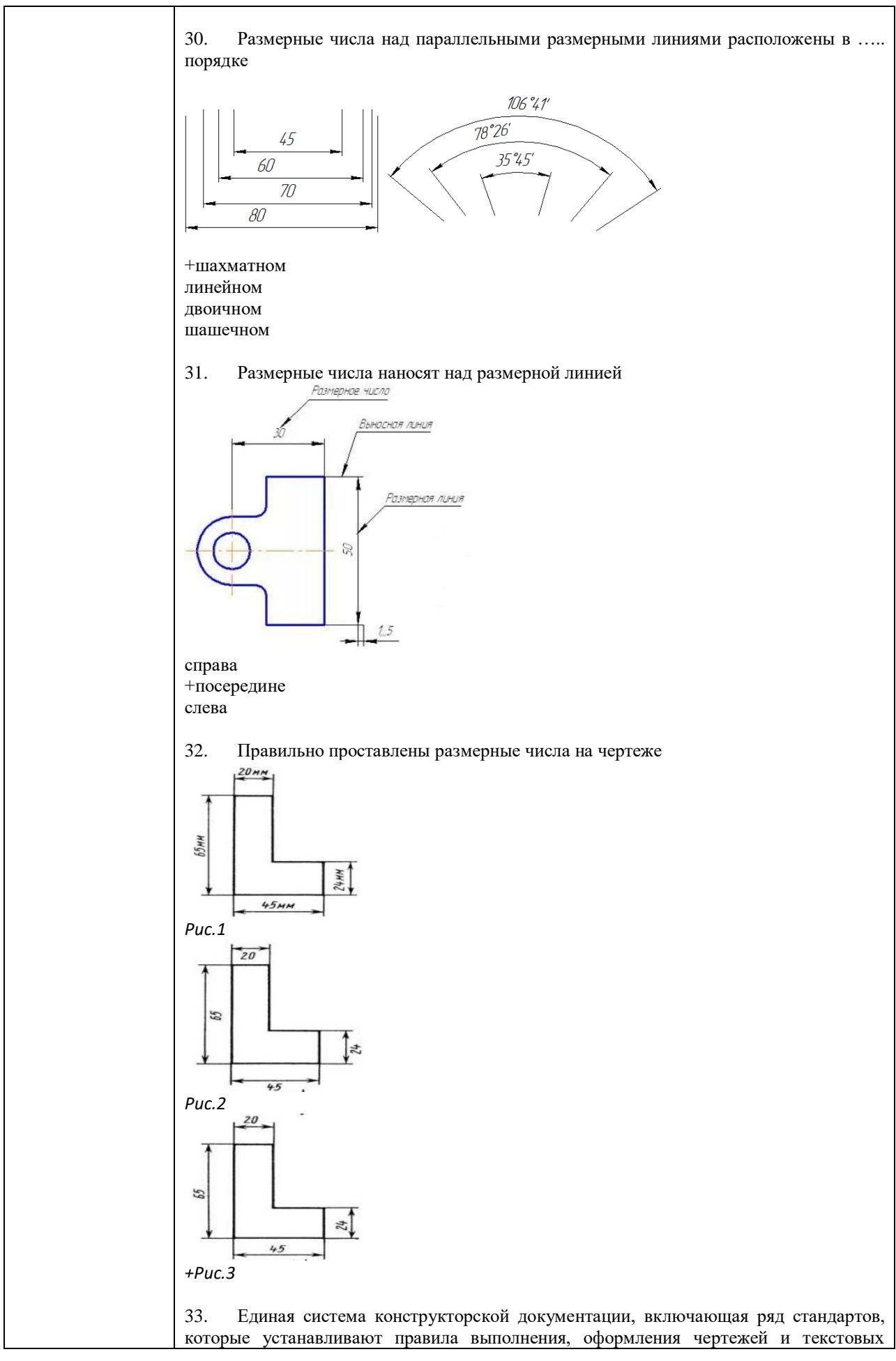

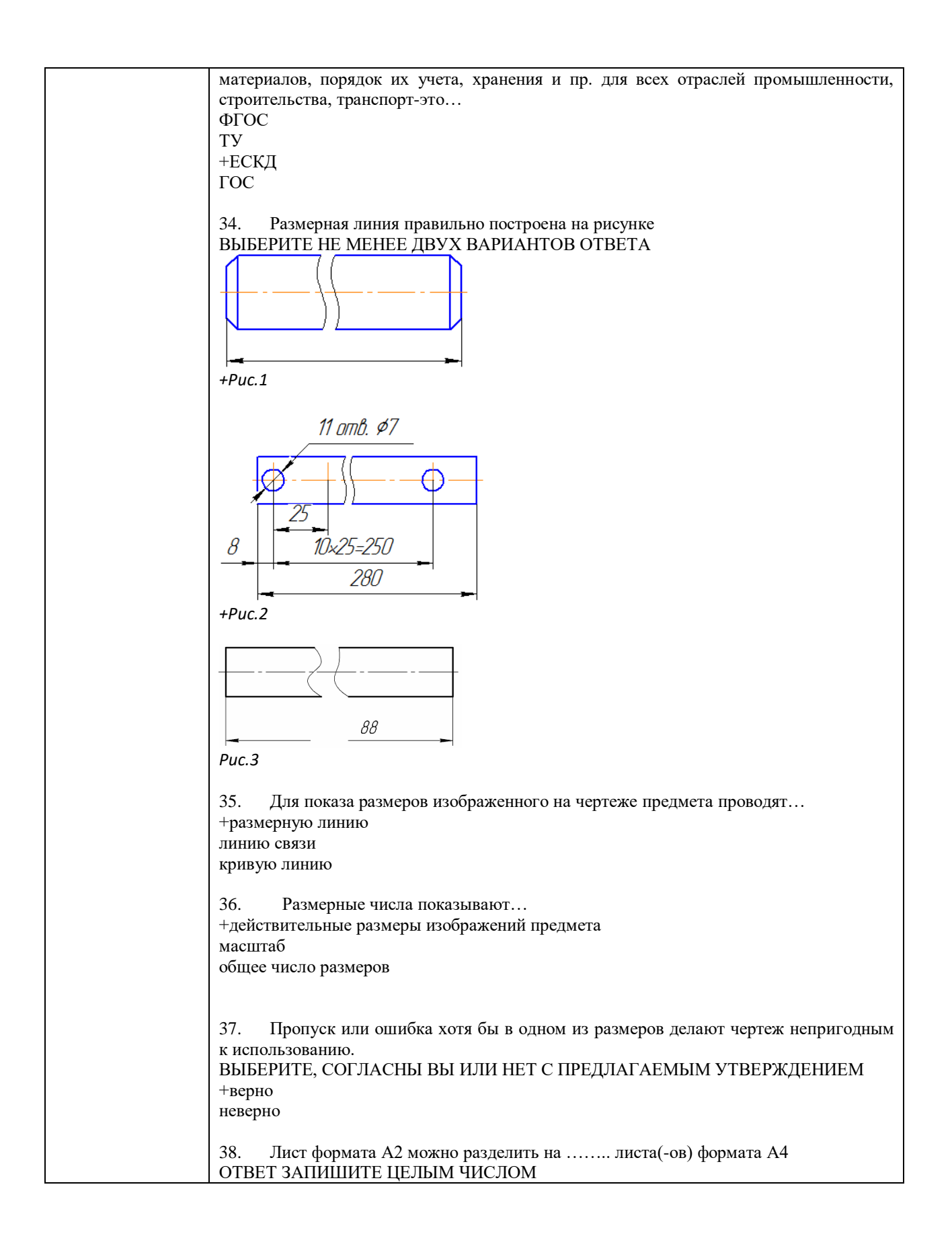

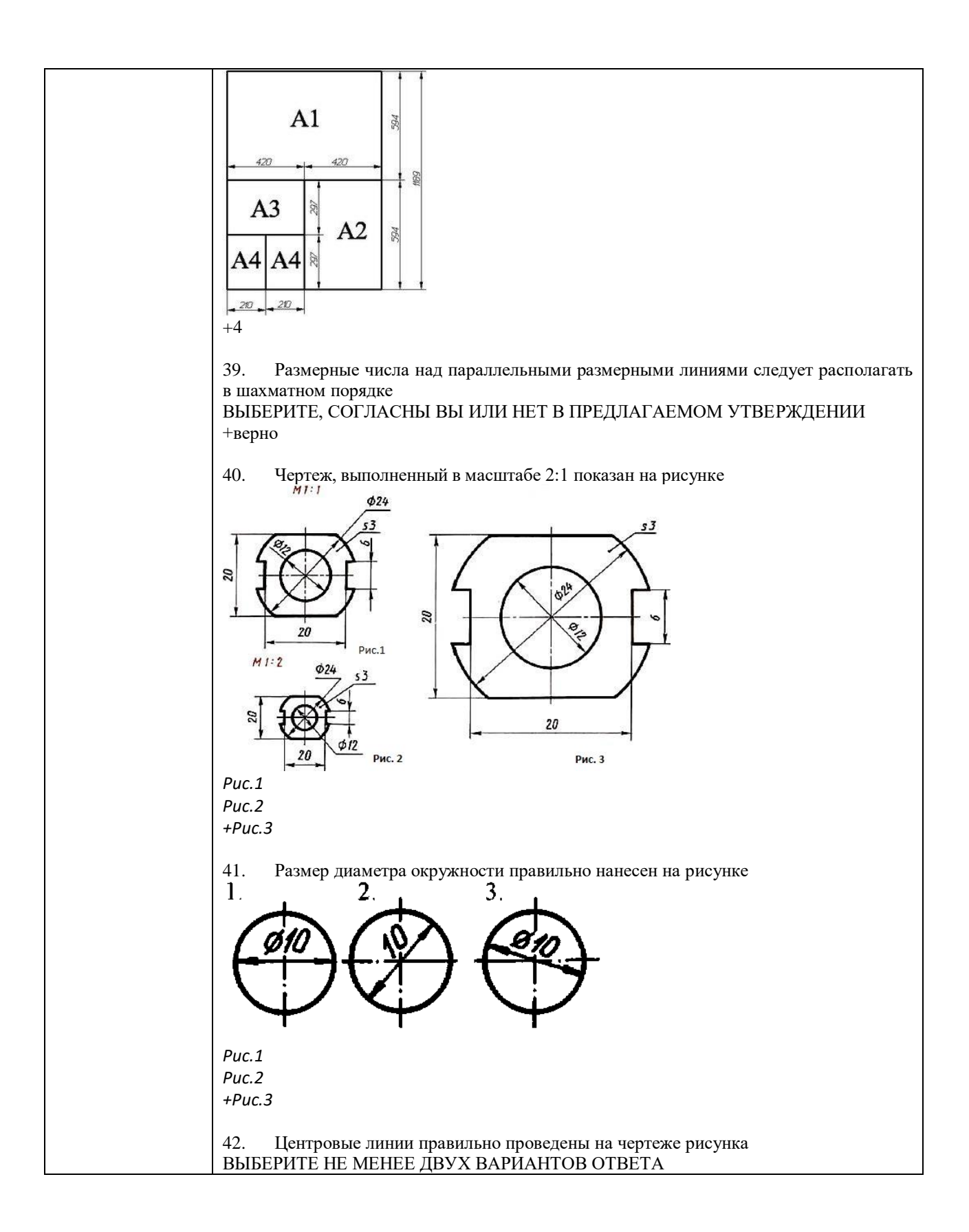

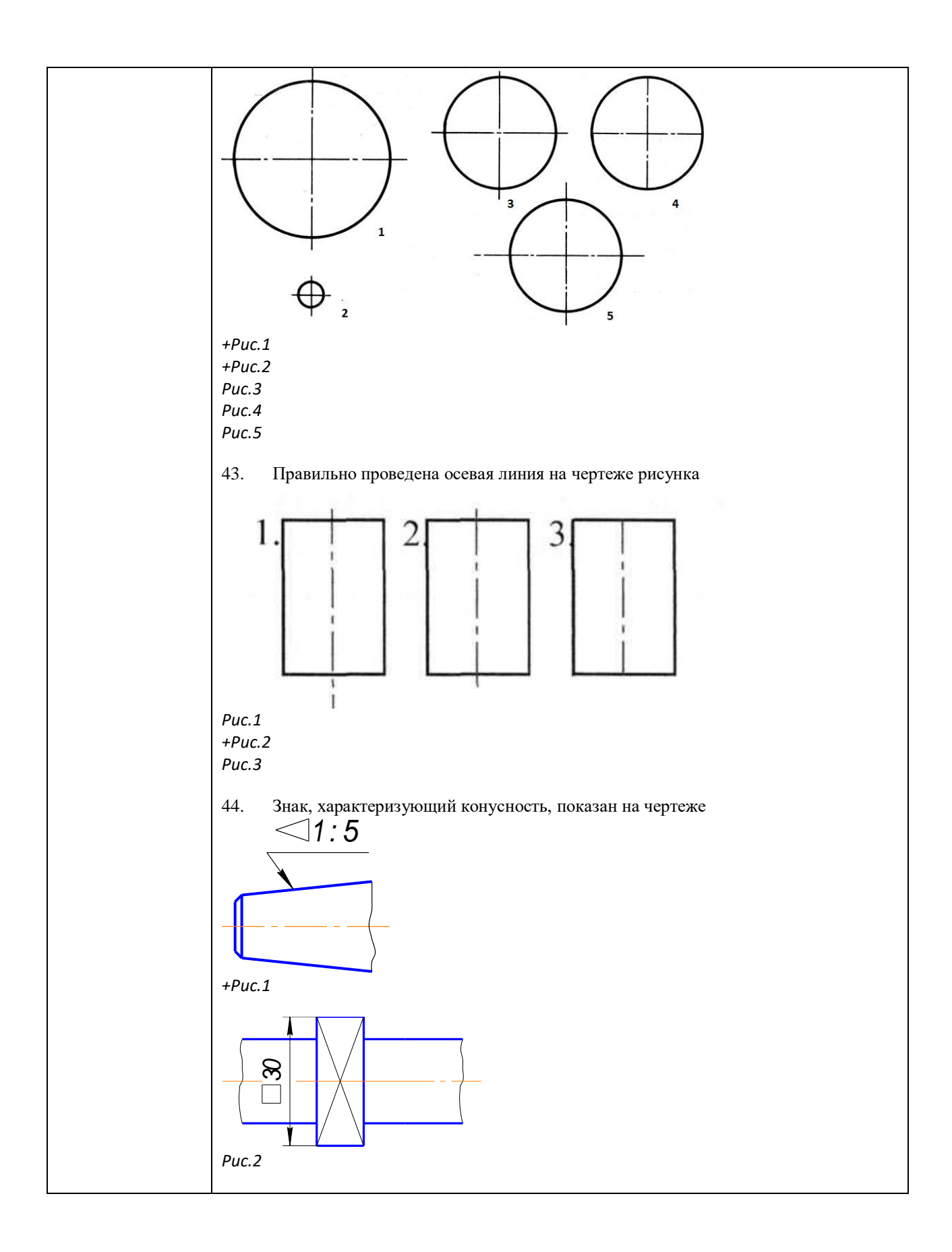

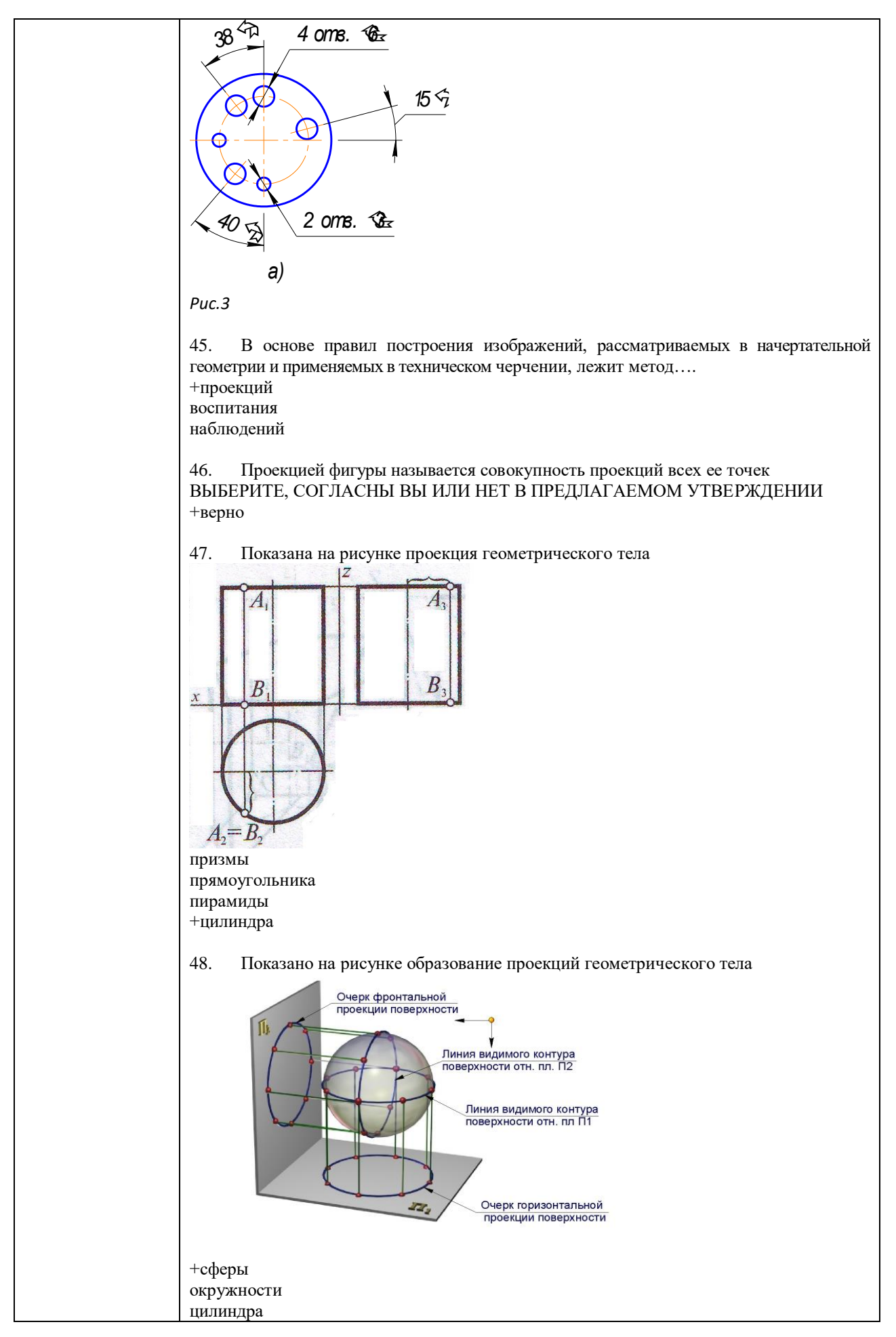

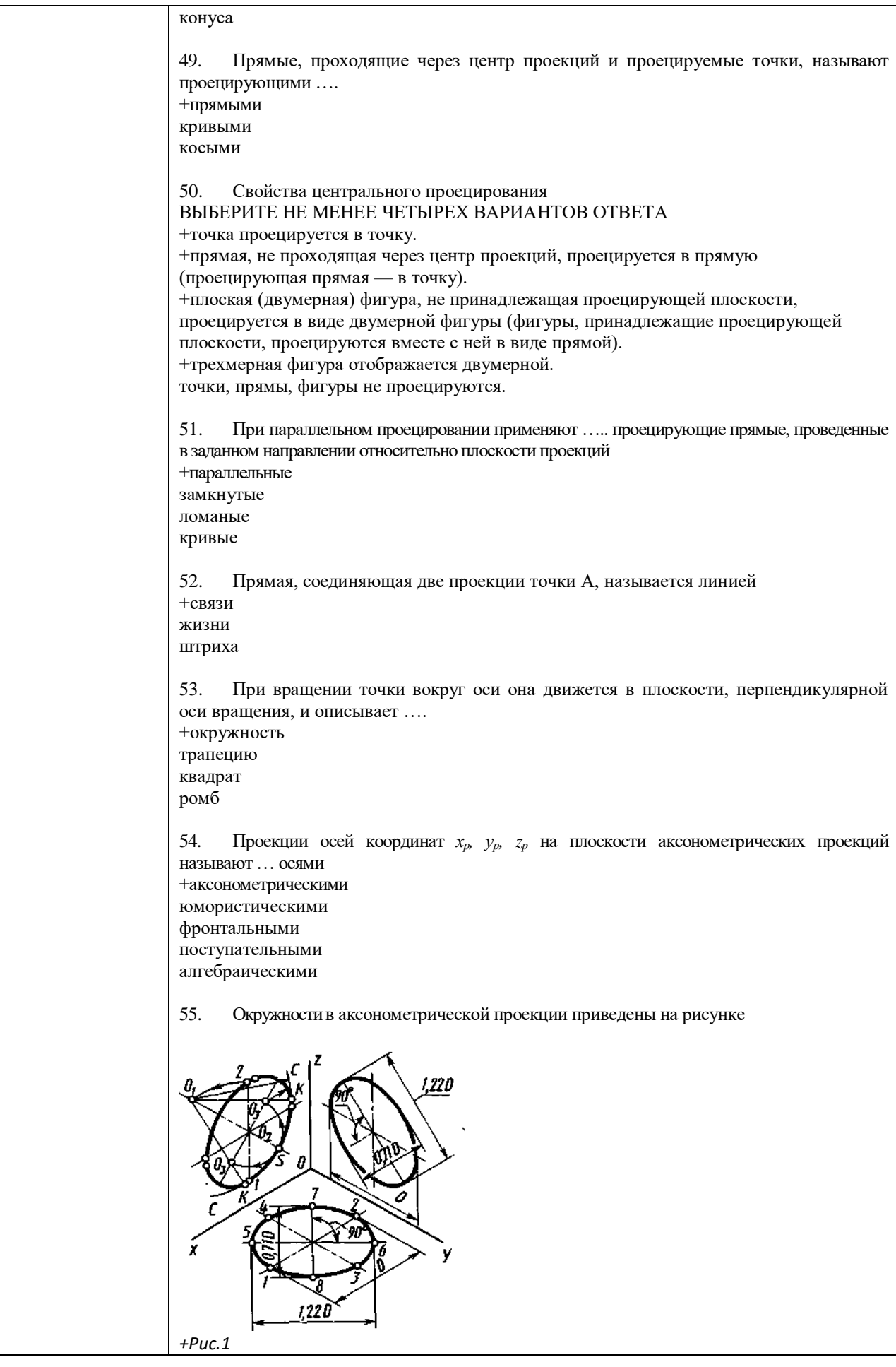

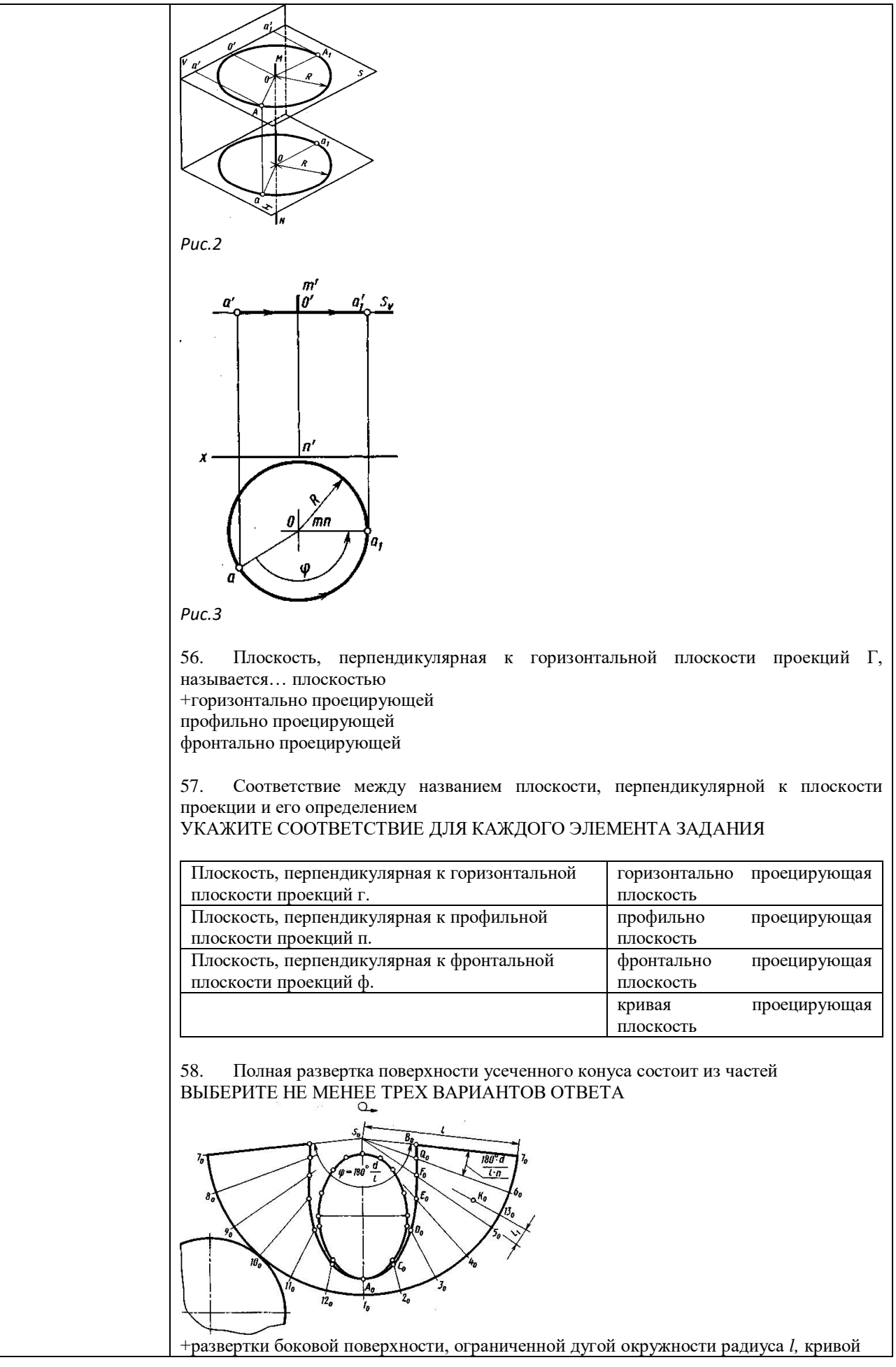

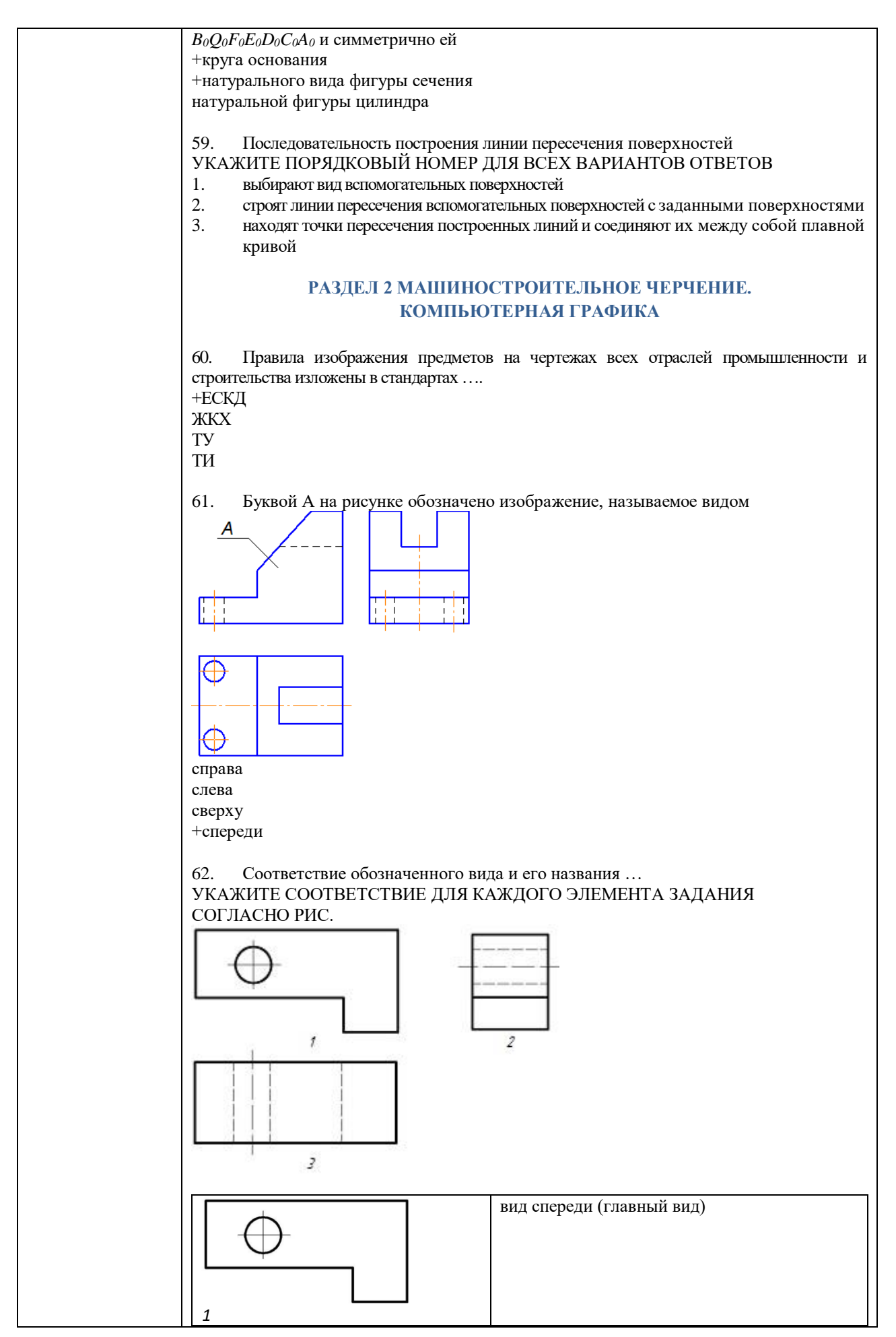

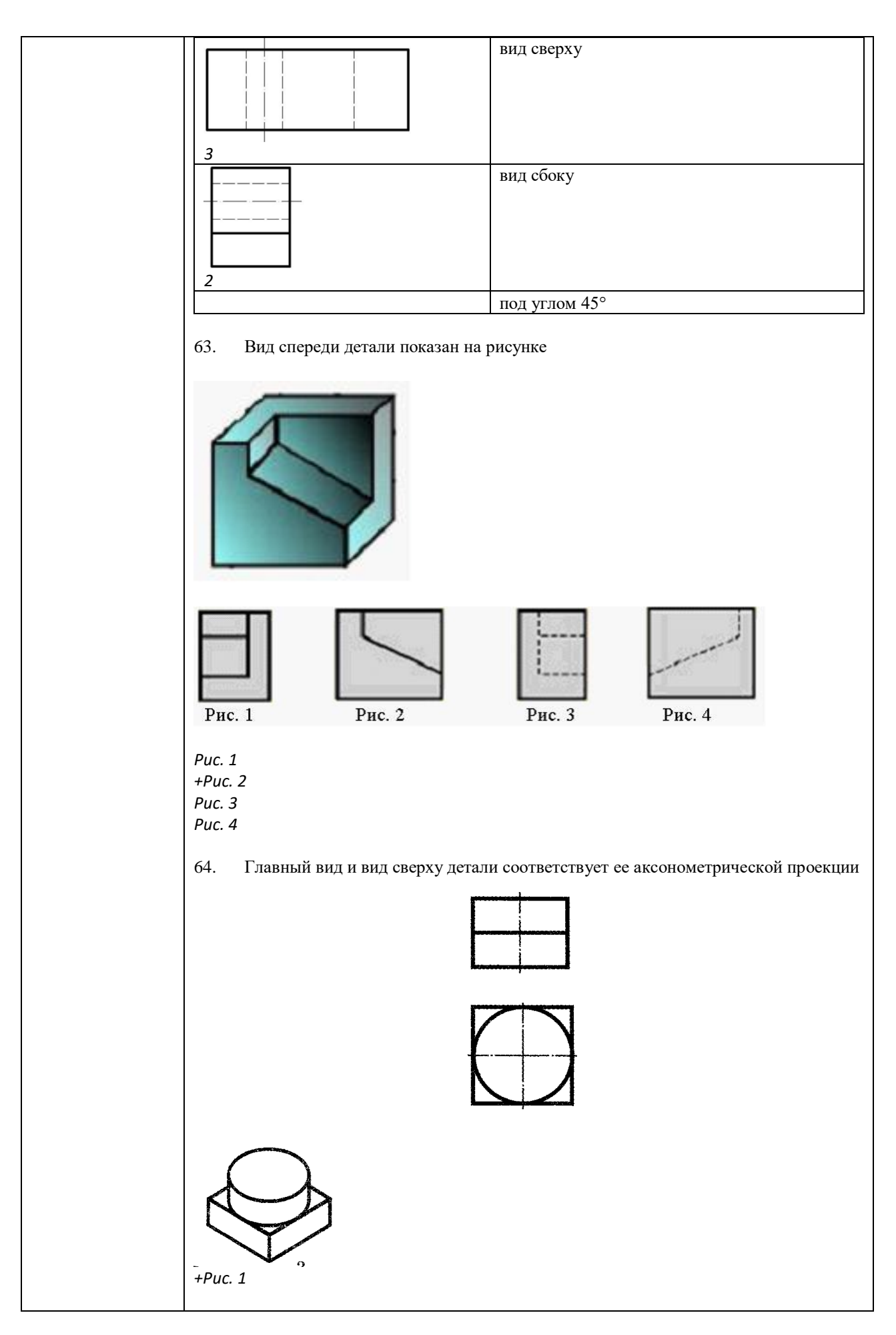

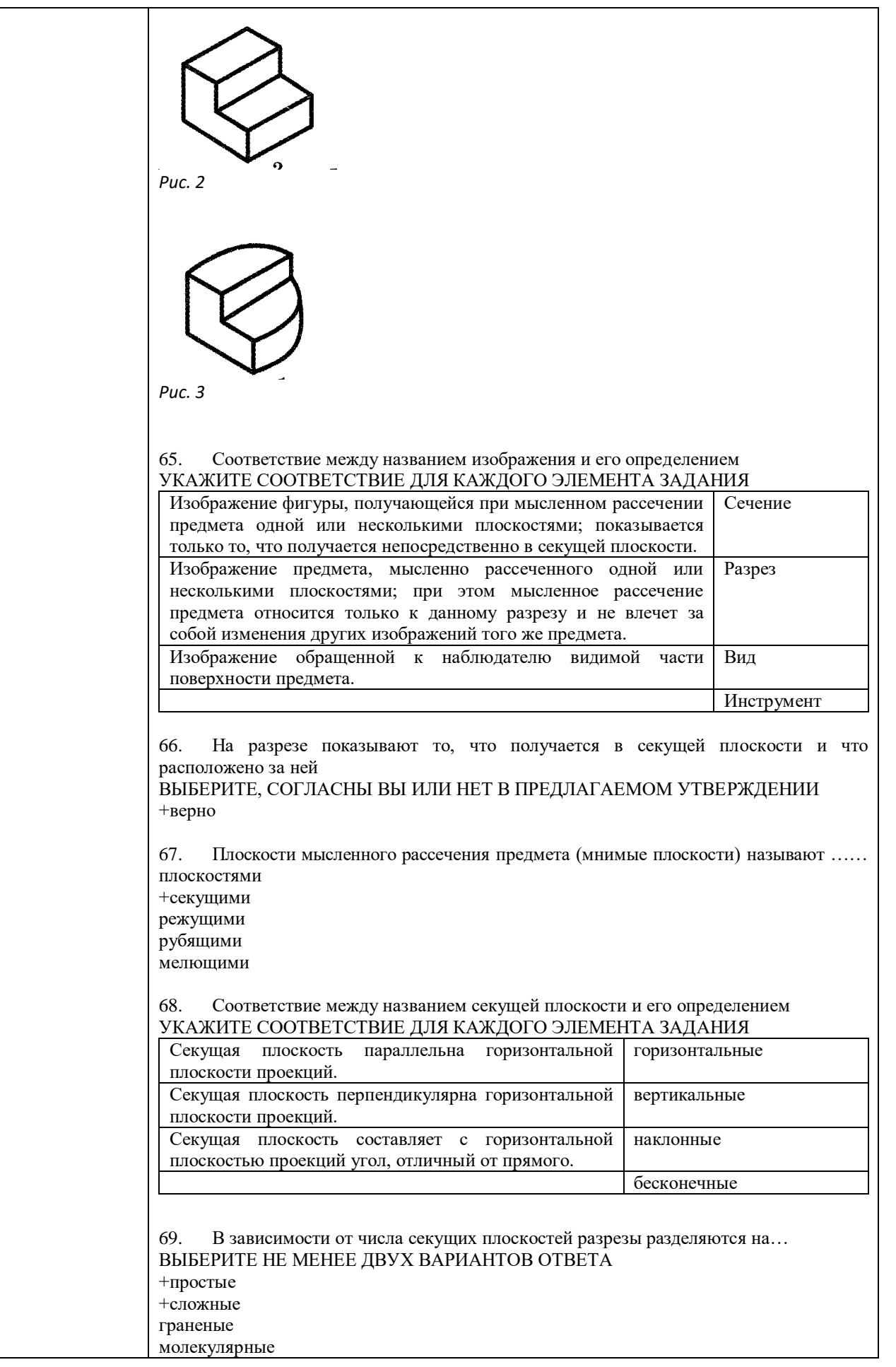

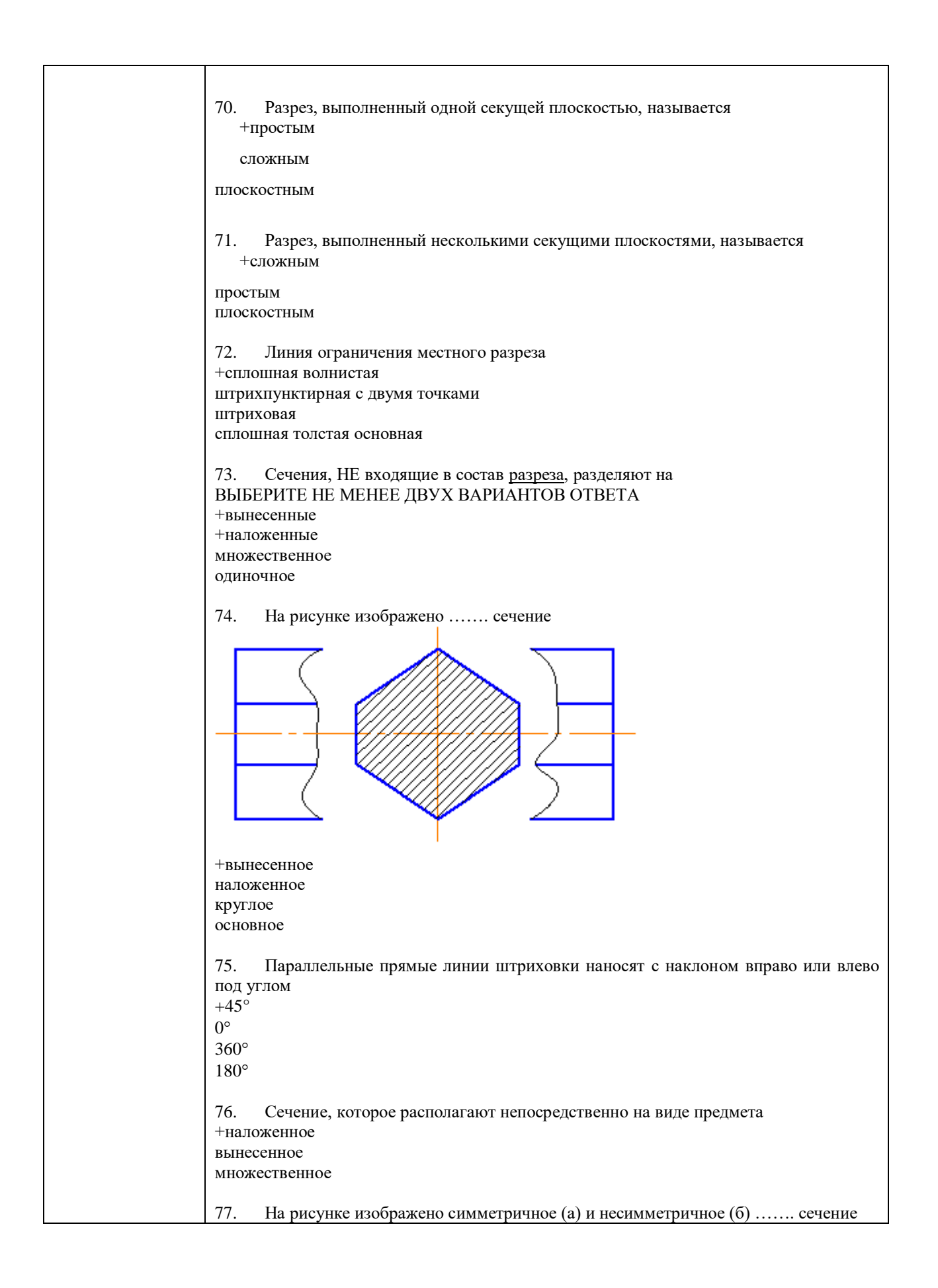

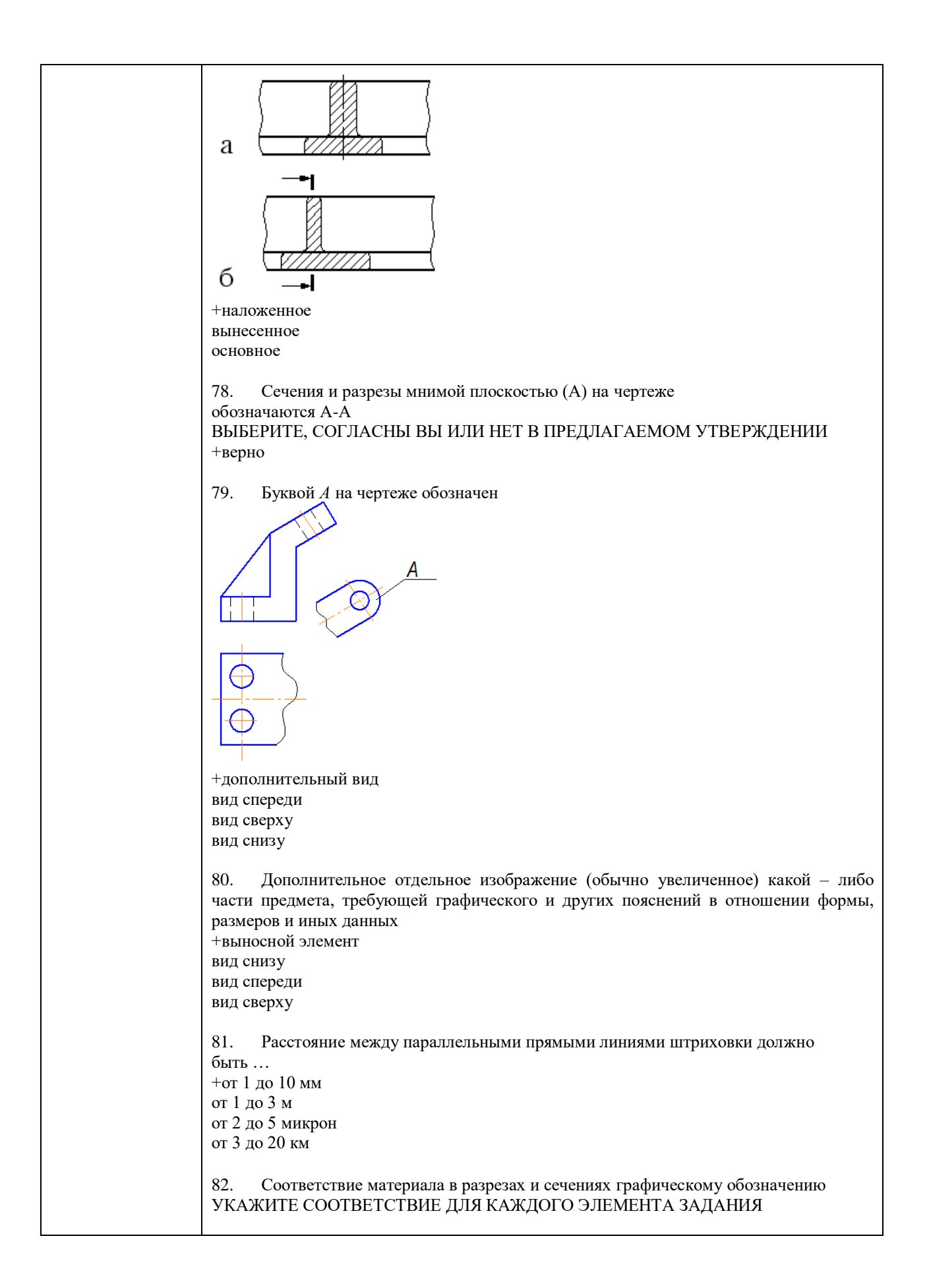

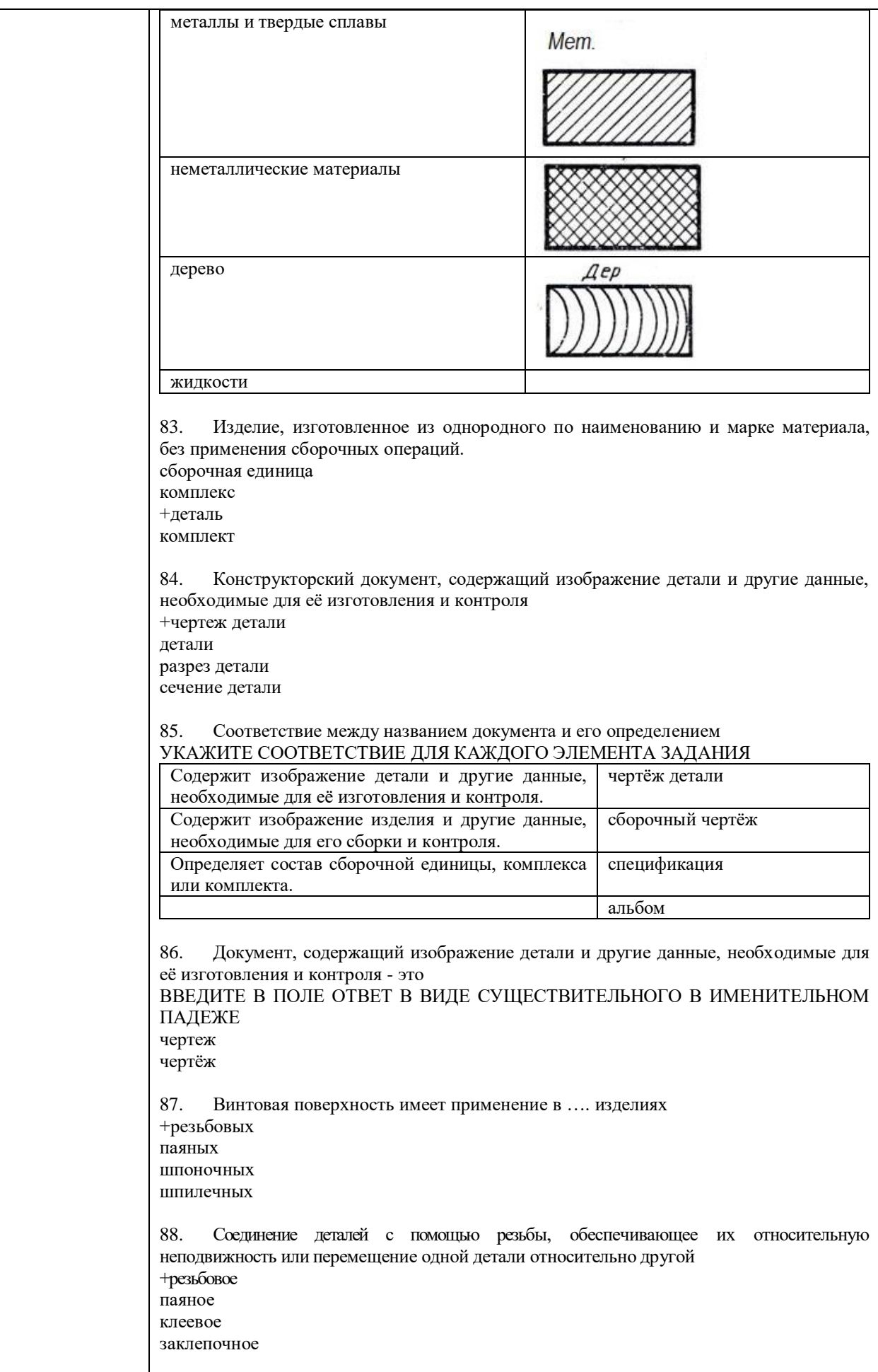

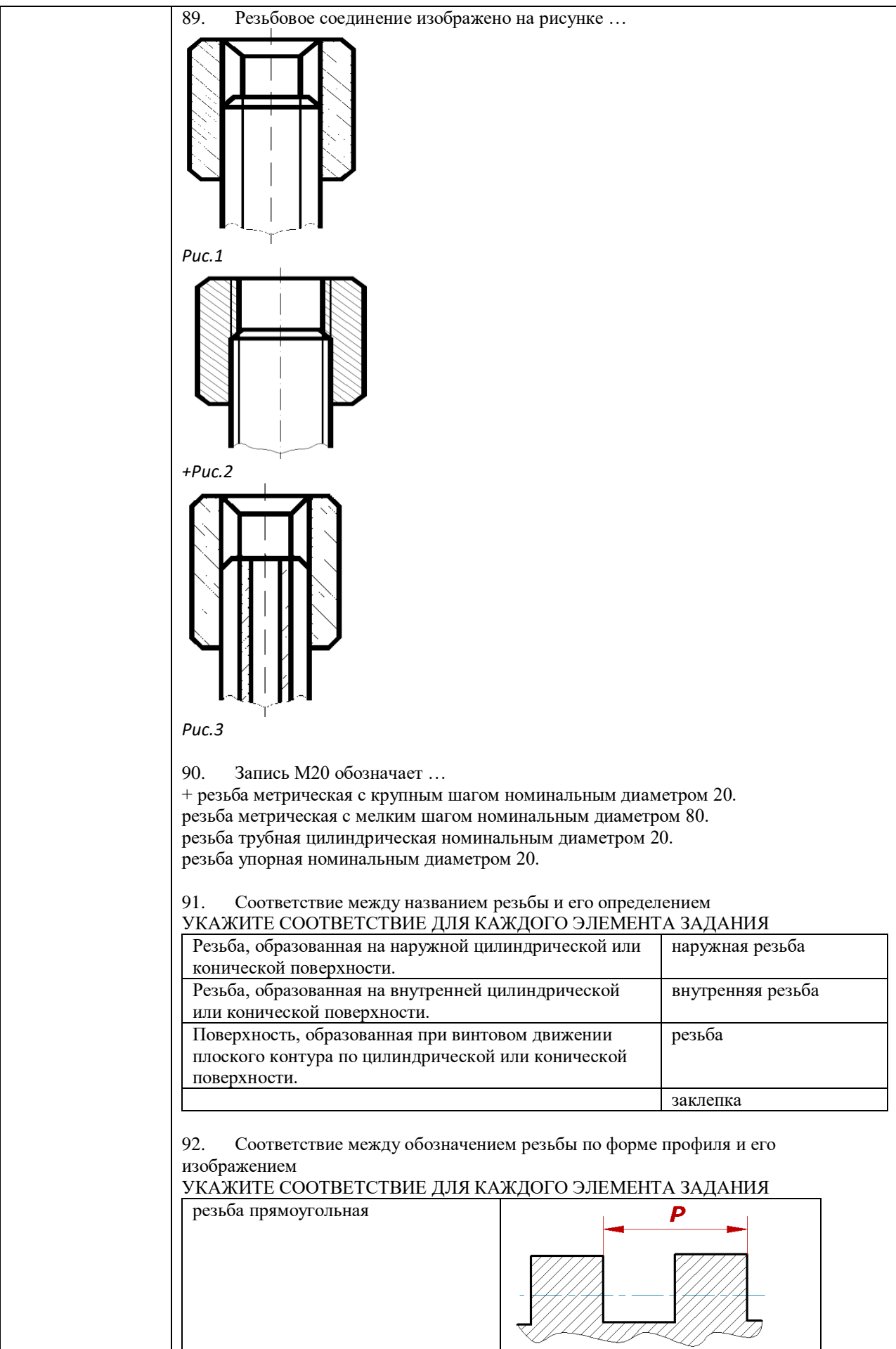

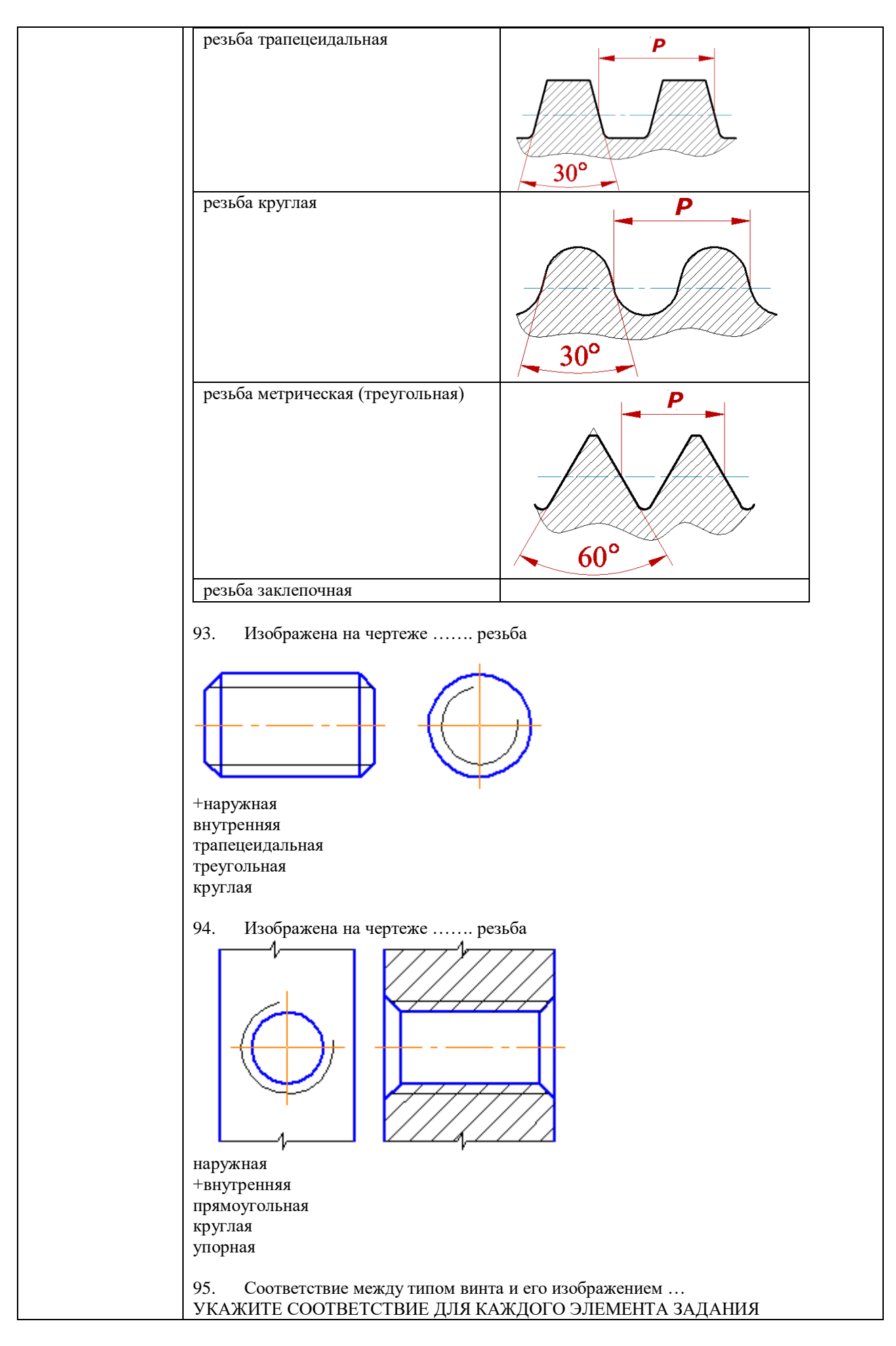

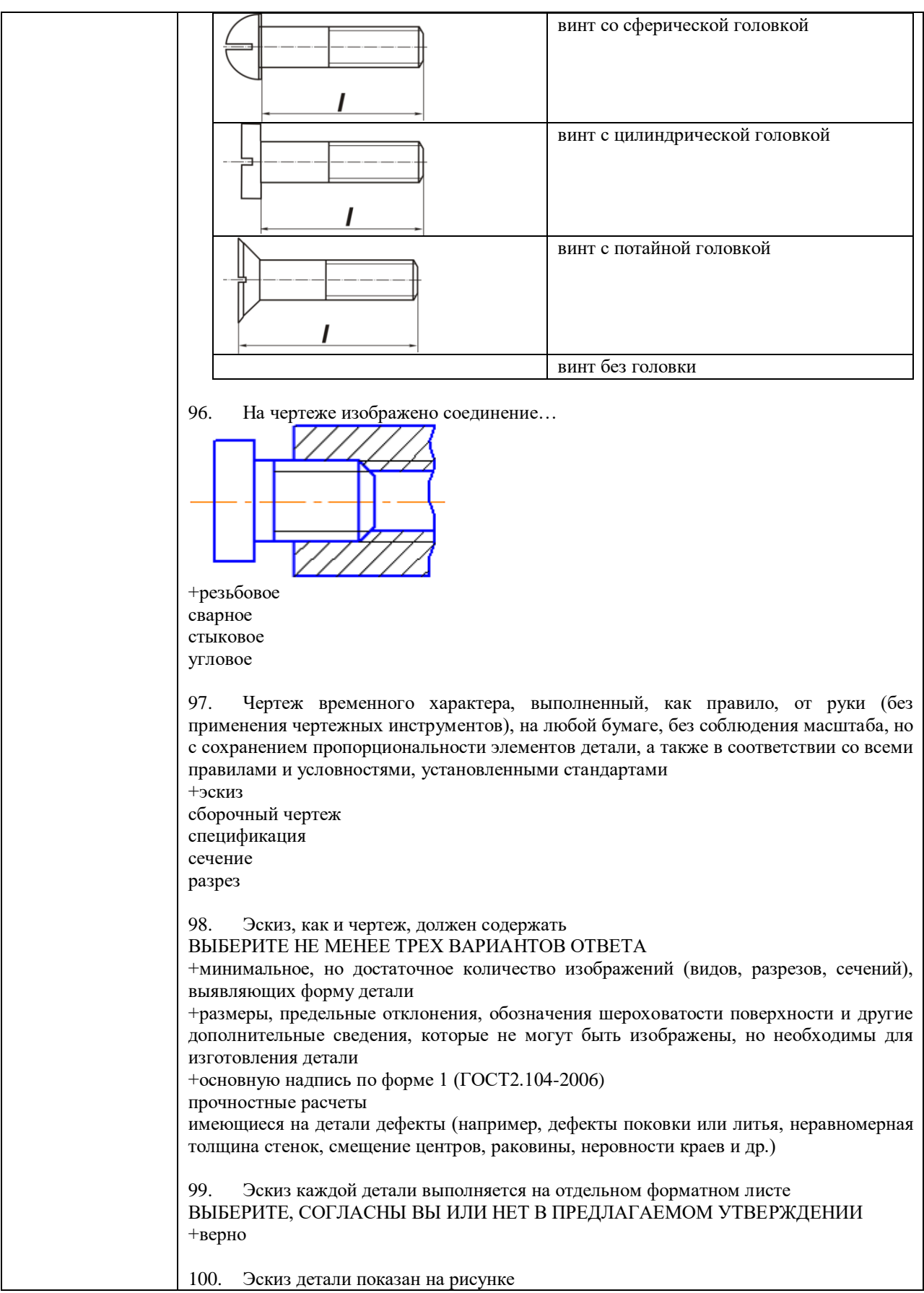

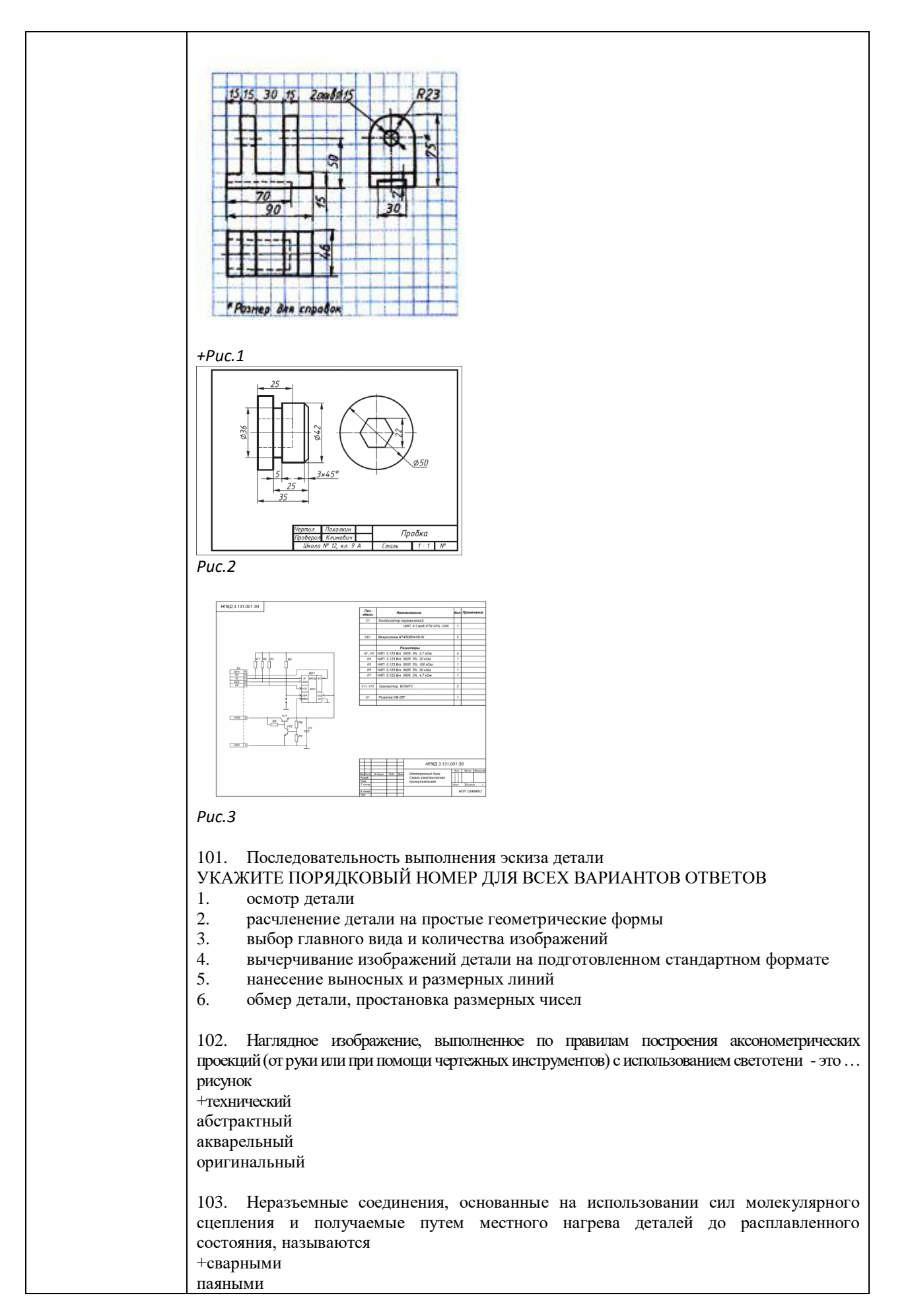

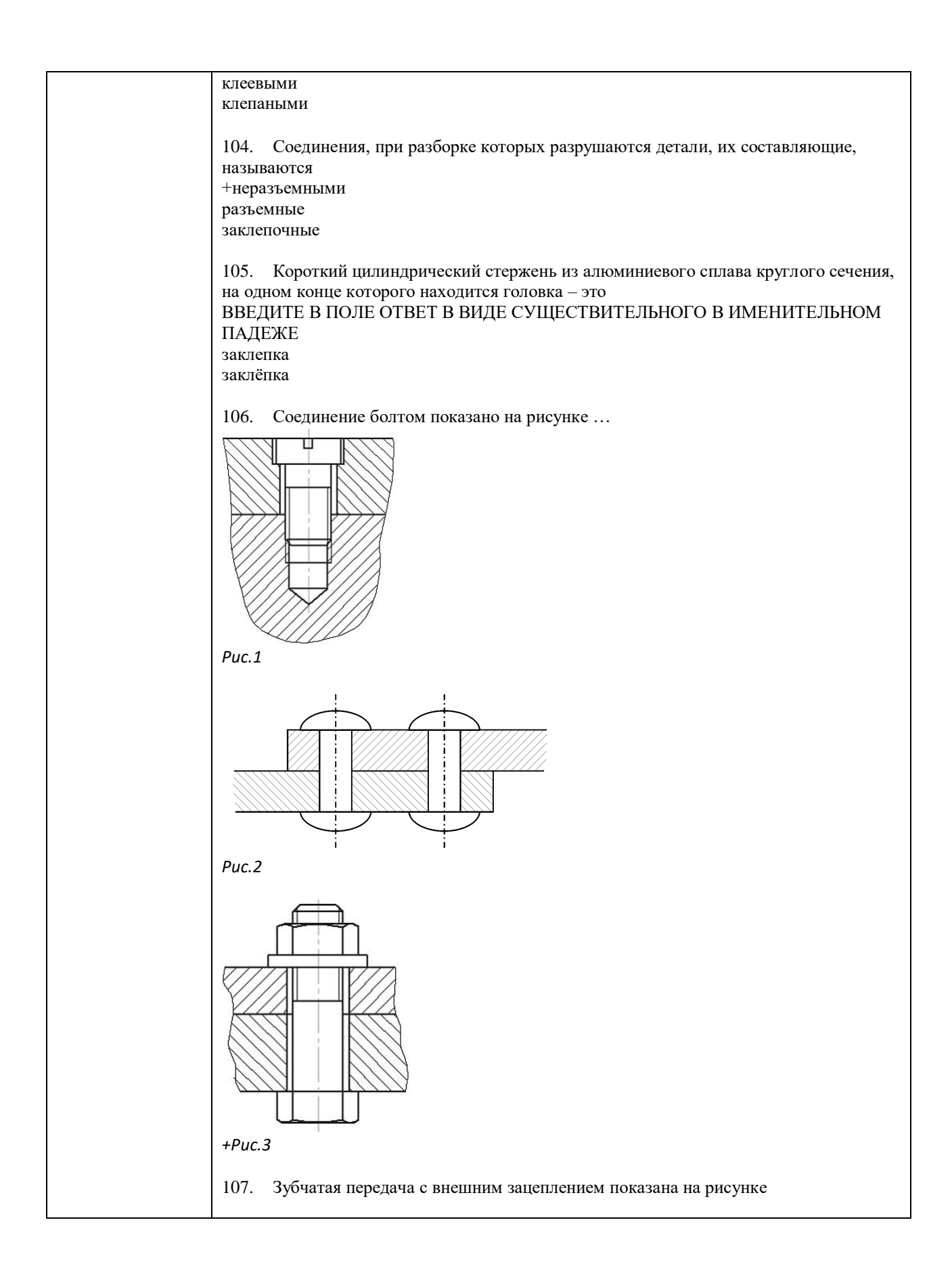

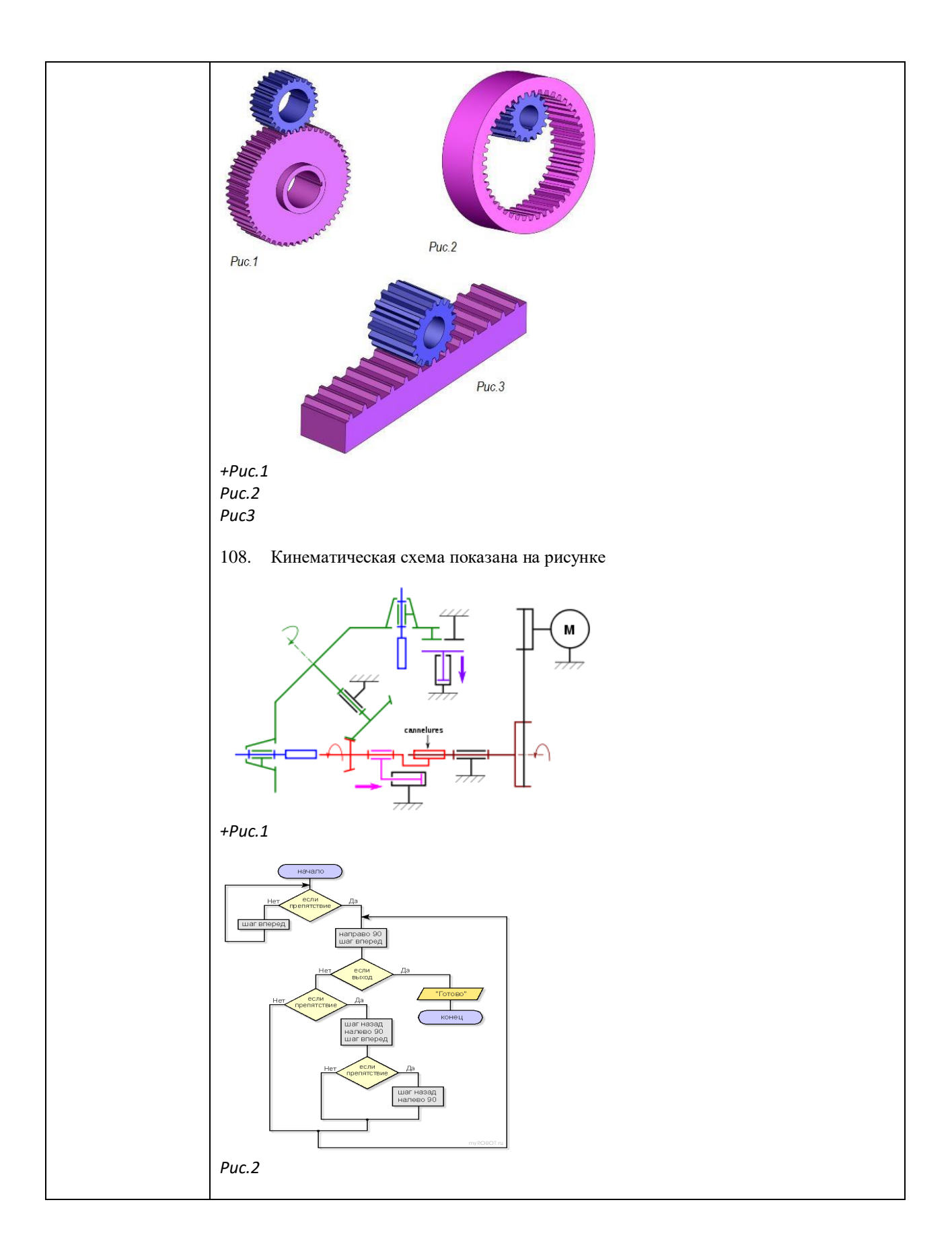

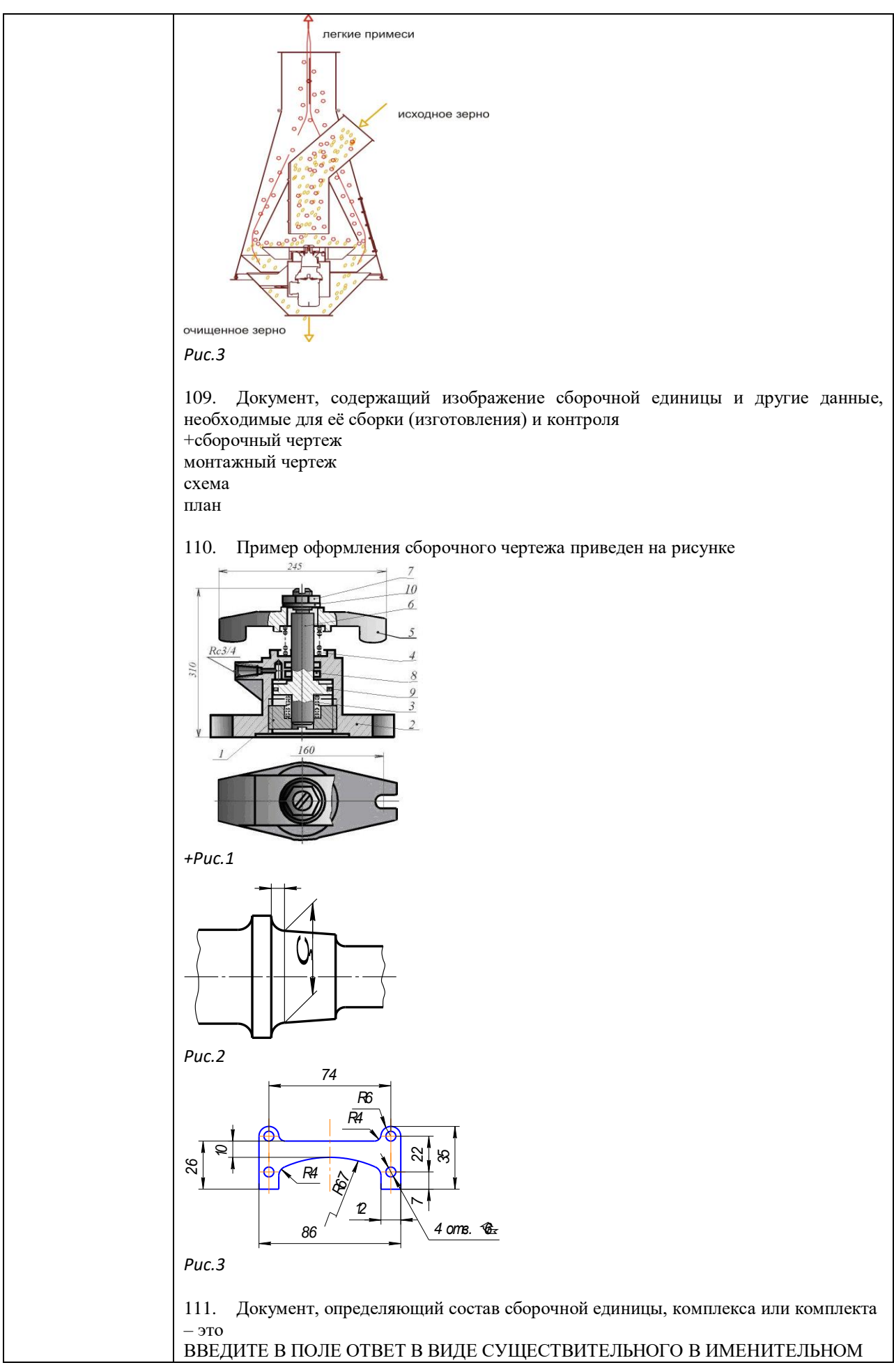

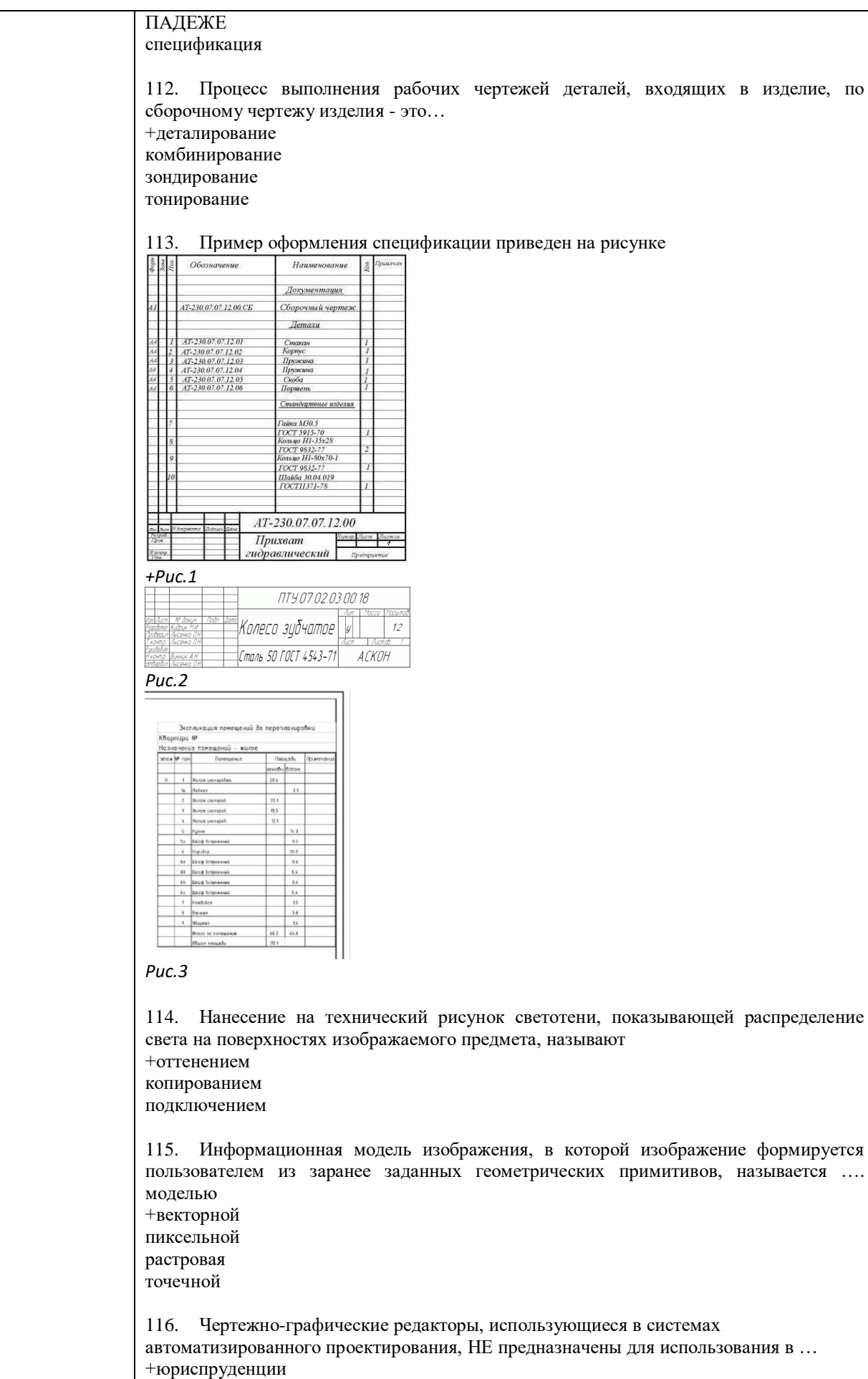

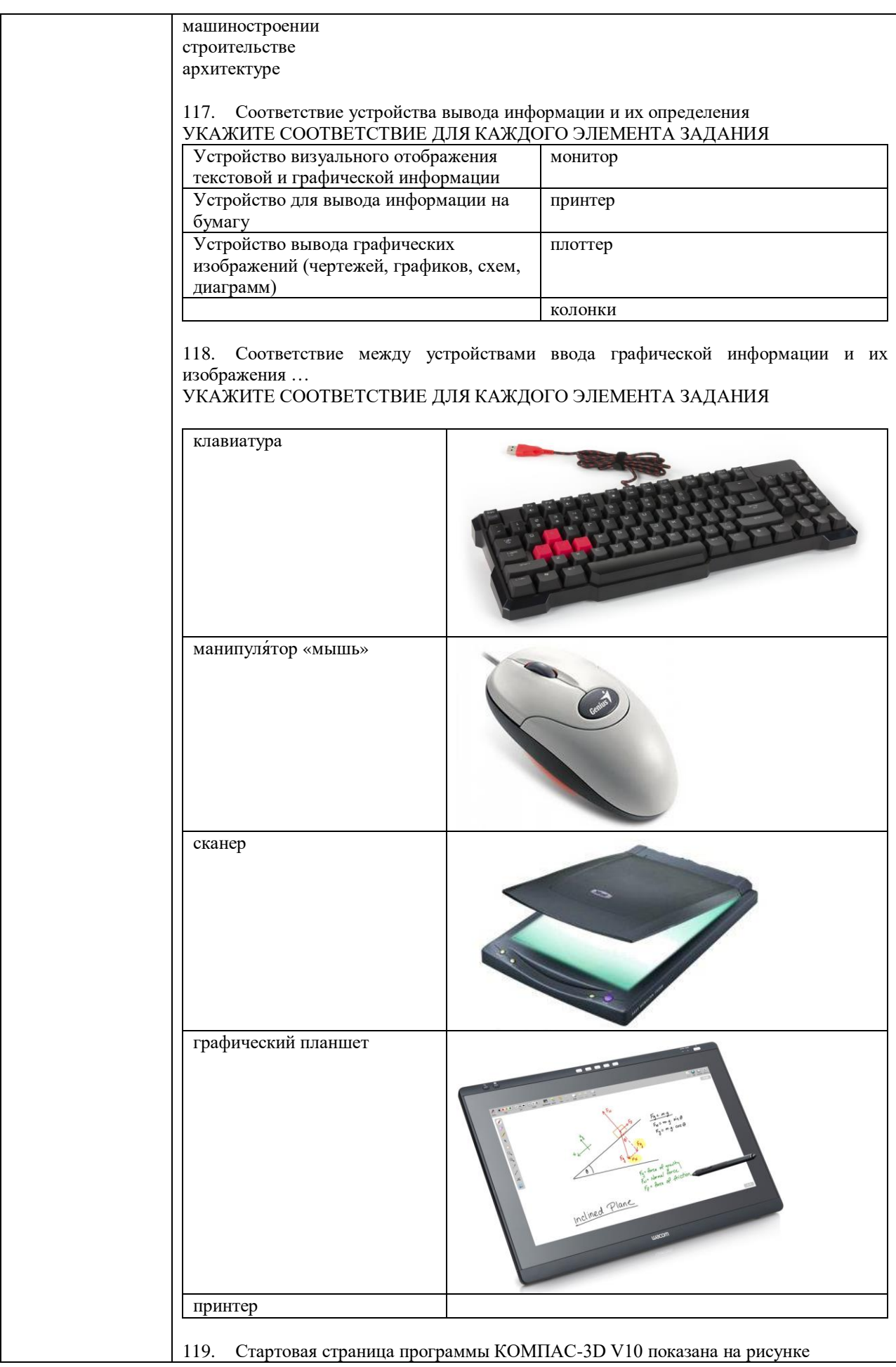

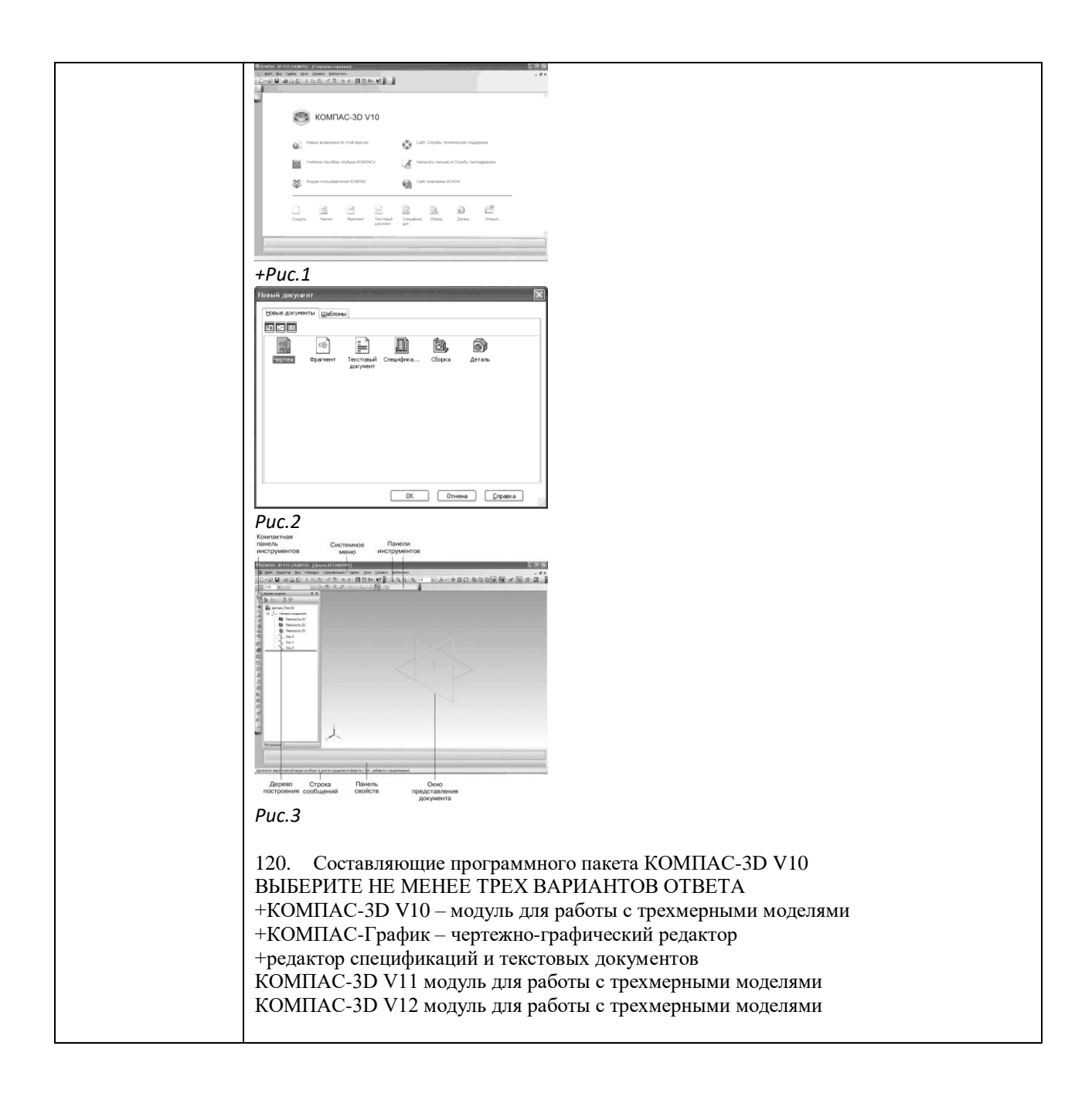

### **4.2. Оценочные средства, применяемые для промежуточной аттестации по итогам изучения дисциплины**

Зачет проводится по завершении изучения дисциплины на последнем аудиторном занятии.

Промежуточная аттестация по дисциплине в форме зачета осуществляется по результатам текущего контроля успеваемости при выполнении всех видов текущего контроля, предусмотренных рабочей программой дисциплины.

Обучающиеся, не выполнившие виды работ, предусмотренные рабочей программой дисциплины; пропустившие более 50% аудиторных занятий без уважительной причины, не допускаются к зачету.

Промежуточная аттестация таких лиц проводится только после прохождения ими всех видов текущего контроля.

# **V. ПОКАЗАТЕЛИ ОЦЕНКИ РЕЗУЛЬТАТОВ ОСВОЕНИЯ ДИСЦИПЛИНЫ**

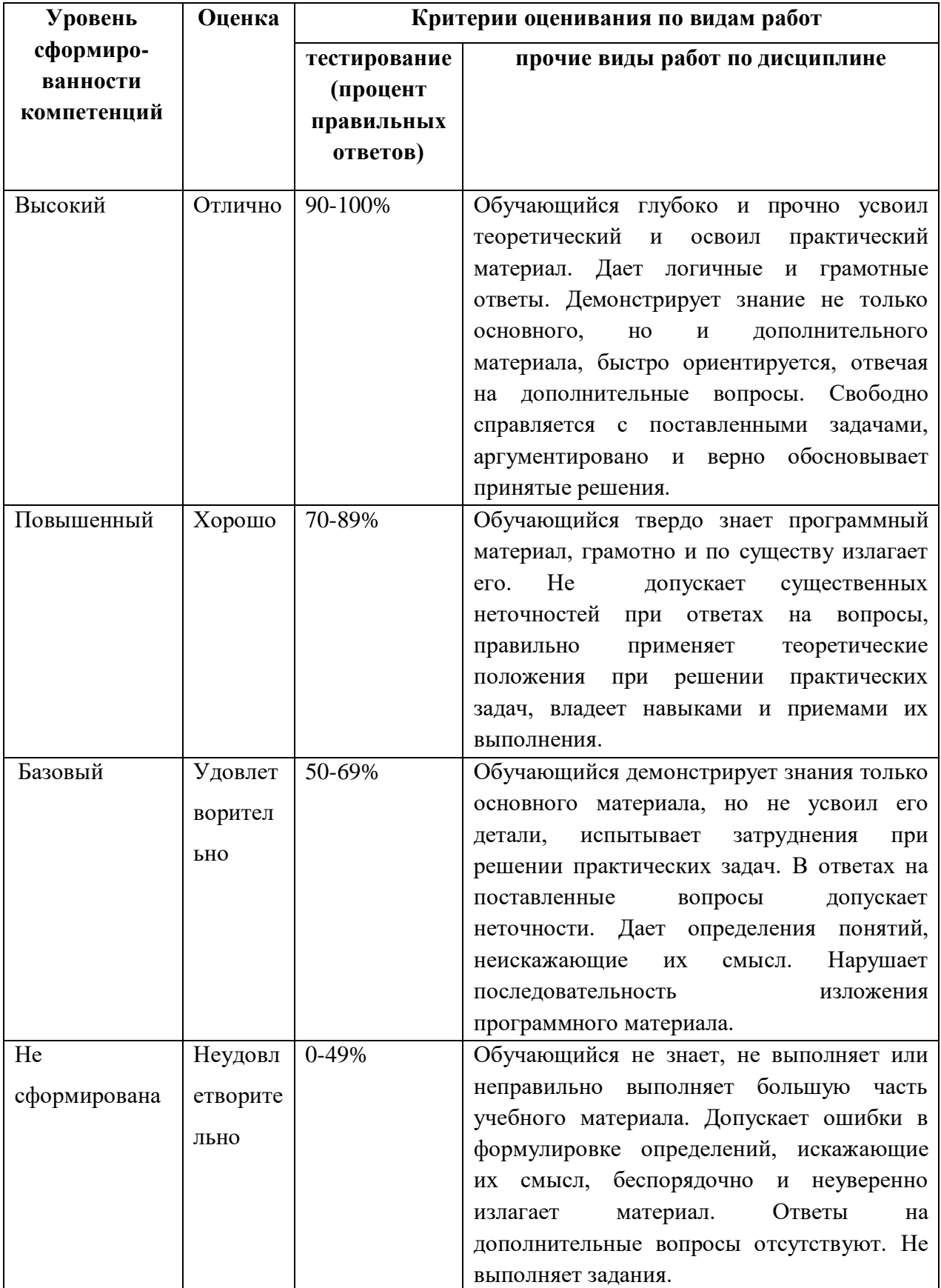

## **ЛИСТ РАССМОТРЕНИЙ И ОДОБРЕНИЙ рабочей программы дисциплины ОП.01 Инженерная графика**

#### **23.02.07 Техническое обслуживание и ремонт автотранспортных средств**

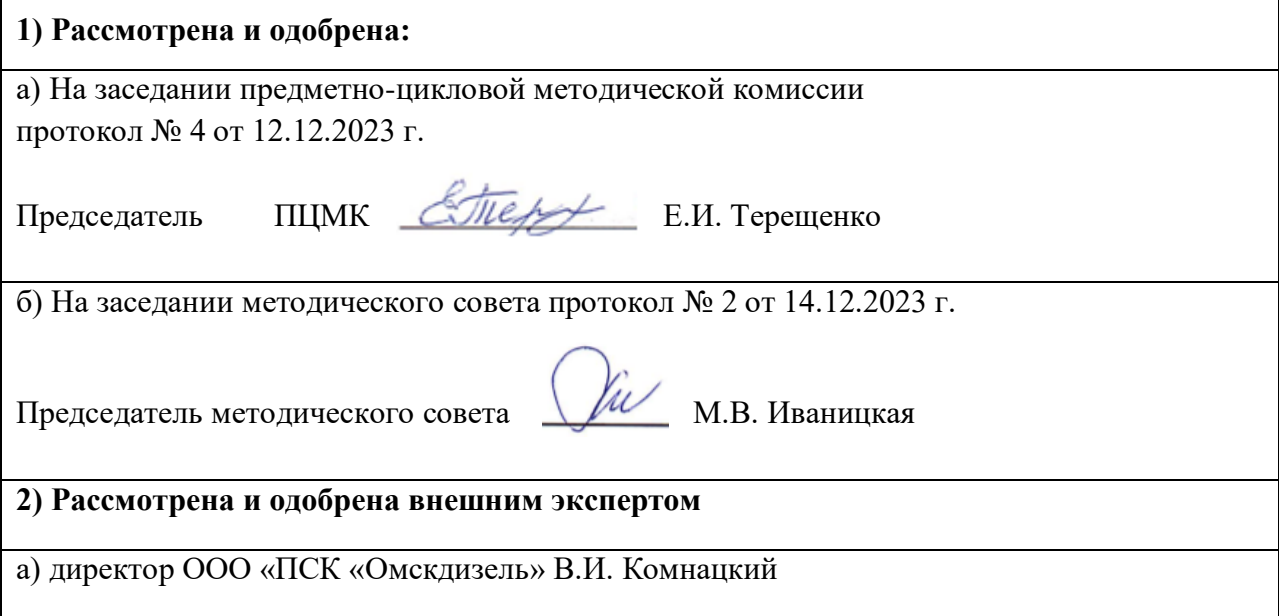

## **ИЗМЕНЕНИЯ И ДОПОЛНЕНИЯ**

# **к рабочей программе дисциплины ОП.01 Инженерная графика**

# **23.02.07 Техническое обслуживание и ремонт автотранспортных средств**

### **Ведомость изменений**

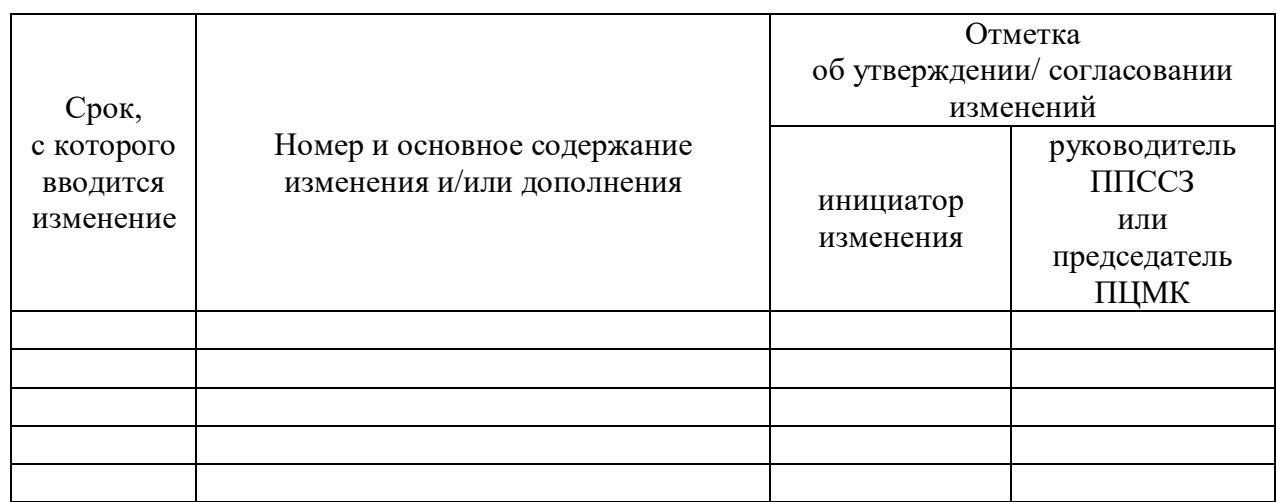